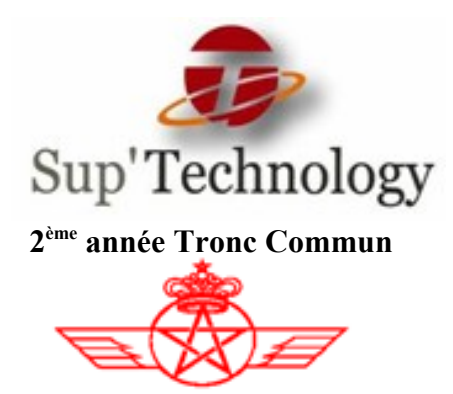

### **Rapport de stage**

### Sujet :

Réalisation d'une application Web en Intranet de Gestion et Stockage des Livrables des Projets L6S.

**Elaboré par :**

**Encadré par :** 

 **M. Mohcine BELKASSE** 

 **Mlle. Sanaa AFANGA** 

**Jury: Mr. Aziz DOUKALLI**

 **Mme Soumaya DLIMI**

### **Remerciement**

Je profite par le biais de ce rapport, pour exprimer mes vifs remerciements à toute personne contribuant de près ou de loin à l'élaboration de cet humble travail.

Je tiens à remercier vivement tous mes professeurs, le Directeur de mon établissement Mr. **Aziz DOUKKALI**, qui ont contribué à la réalisation de ce modeste projet, qui m'ont encadrés et aidés tout au long de mon parcours.

Un merci bien particulier adressé également à Mme. **Soumaya DLIMI** notre professeur de Communication, pour ses remarques, ses directives, et l'intérêt qu'elle porte à ses étudiants. Je tiens à lui exprimer mes sincères remerciements pour son suivi et ses orientations.

Aussi, je présente ma reconnaissance à tout le personnel de la Royal Air Maroc qui m'a accueillit, conseillé et soutenu le long de ce stage.

Que tous ceux qui ont contribué à mener à bien ce stage trouvent ici l'expression de ma parfaite considération.

## **Dédicace**

- Je dédie ce modeste travail à mes chers parents qui m'ont toujours aidé, soutenu, encouragé et conseillé, et qui sont ma source d'inspiration.
- A ma chère petite sœur.
- A tous les gens qui ont contribué à la réalisation de ce travail.
- A Mlle **Sanaa AFANGA** qui m'a encadré, aidé et qui m'a appris énormément de nouvelles connaissances concernant le monde professionnel.
- A Mr **Abderrahim AOUAKASS**, Chef de département de la Direction d'Audit et d'organisation, qui n'a jamais cessé de me conseiller et de m'orienter.
- A Mr. **Tarik HADDANE** qui a toujours été à notre entière disposition et qui m'a beaucoup aidé pour résoudre les différents problèmes techniques que j'ai rencontrés pendant la réalisation de mon application.
- A mes très chers amis et collègues que je considère comme une deuxième famille.

## **Sommaire**

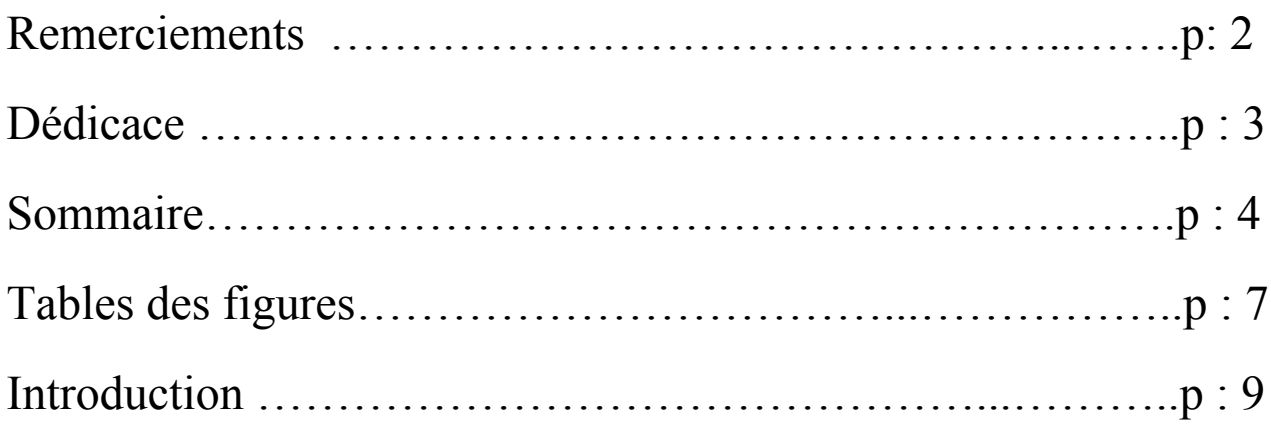

### **CHAPITRE I:**

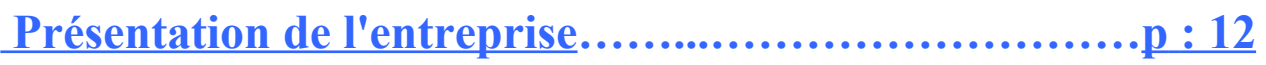

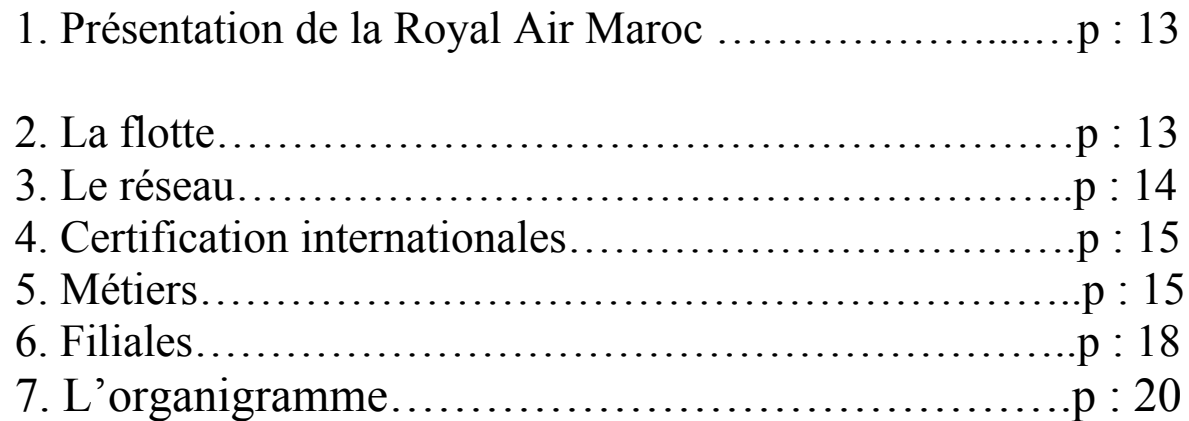

### **CHAPITRE II: Cahier de charge fonctionnels et Solutions adoptés …………………………………………………… p : 24**

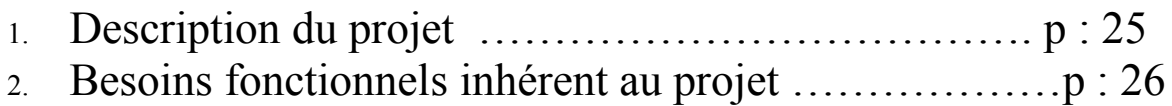

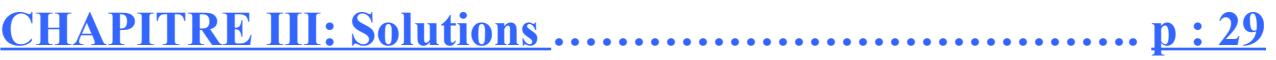

- 1. L'analyse du projet ………………………………........ p : 30 2. La conception du projet ……………………………… p : 31
- 

### **CHAPITRE IV: Technologies adoptées .………………. p : 33**

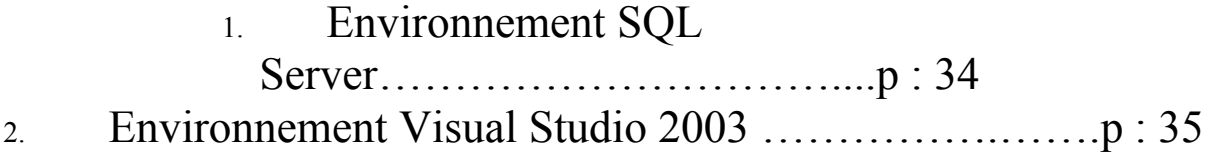

### **CHAPITRE V: Réalisation …………………………....... p : 37**

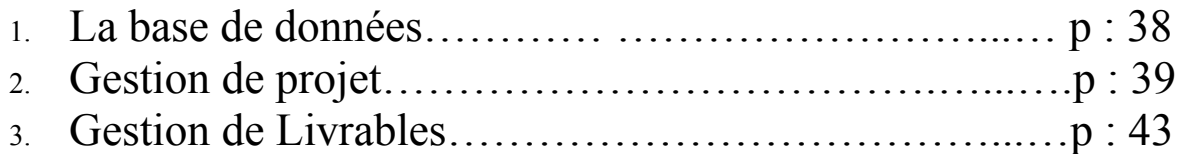

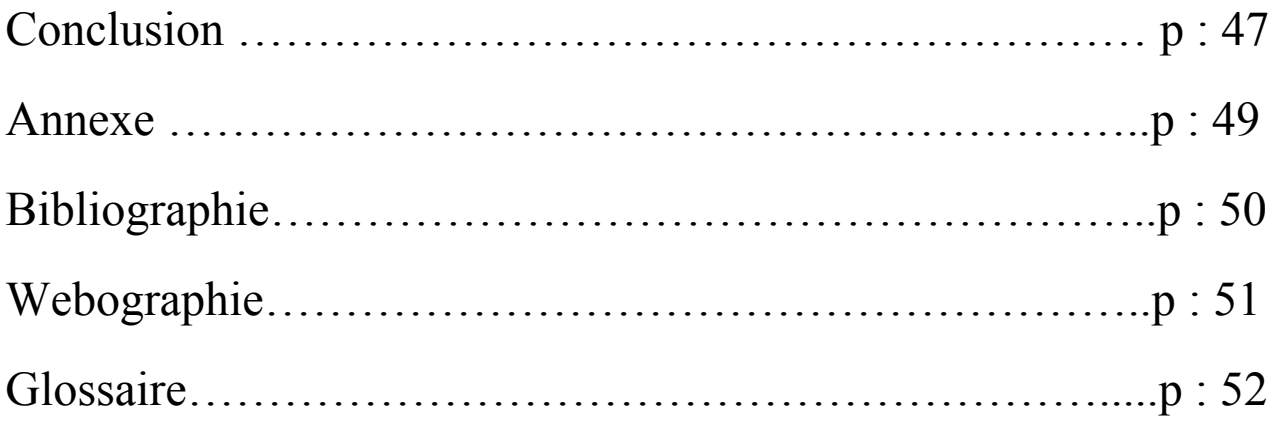

## Liste de figures

### **Liste des figures**

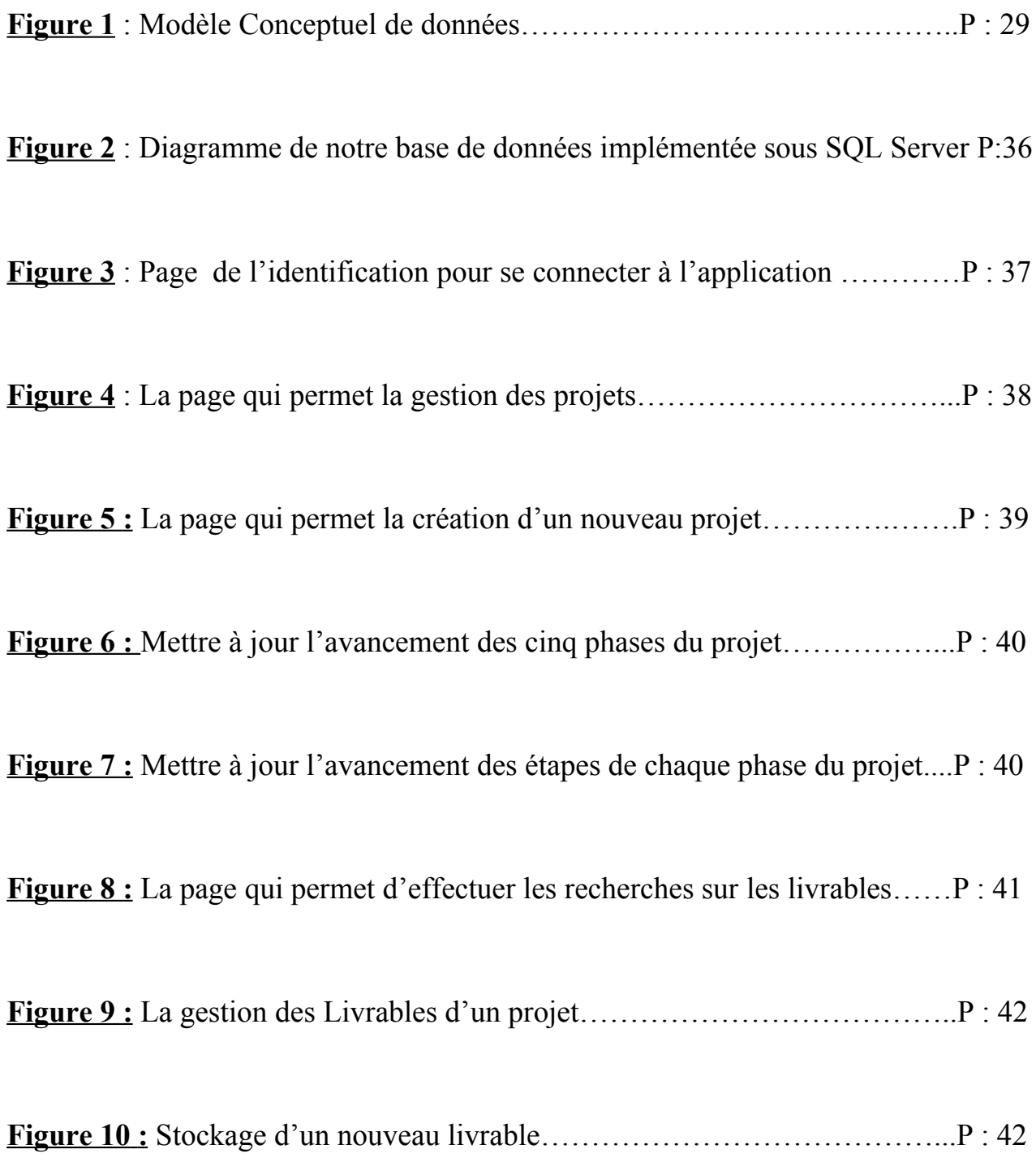

## INTRODUCTION

Actuellement, toute entreprise de secteur d'activité confondu, a recours à l'informatique. En effet, c'est un outil de travail essentiel, indispensable et omniprésent dans le monde professionnel. Elle octroie l'échange ultrarapide des informations, la facilité et l'efficacité de la gestion et stockage des données.

De surcroît, elle permet d'effectuer des calculs assez compliqués, de modéliser et concevoir des projets, concrétiser des schémas … etc. Elle est là, bien présente, pour nous faciliter la vie.

 De prime à bord, j'ai estimé fort intéressant de creuser dans les mystères de ce champ; ainsi j'ai effectué un stage de deux mois à la "Royal Air Maroc". Cela fut dans le but d'approfondir les connaissances théoriques et pratiques que j'ai acquises durant deux années d'études à l'Ecole Supérieure "Sup'Technology".

Outre cela, me familiariser avec le marché de l'emploi en déployant des efforts pour le développement de mon sens relationnel et mes capacités communicationnelles étaient aussi un défi à relever.

Le principal objectif de ce stage était la réalisation d'une application web en Intranet en vue de faciliter la gestion, stockage et consultation des projets "Lean Six Sigma "et leurs livrables ainsi que la fiabilité et le partage des différentes informations.

Ceci dit, ma mission s'est focalisée en premier chef sur la problématique suivante : comment informatiser la gestion des projets ainsi que leurs livrables.

De ce fait, pour atteindre cet objectif, nous avons besoin de créer une application web sécurisée, puissante et facile à utiliser qui va nous permettre :

- La Création et la modification des projets
- Le suivi et l'avancement des projets
- Le Stockage et La consultation des livrables
- L'Automatisation de la création des dossiers de stockage pour chaque projet
- Le Partage des informations entre toutes les directions
- La réalisation des recherches selon plusieurs critères

Nous nous posons maintes questions auxquelles nous essaierons de répondre lors de notre humble travail:

Comment l'outil informatique peut-il faciliter la gestion des projets très volumineux et assez compliqués ? Quels sont les avantages de cette informatisation ? Quelles sont les améliorations apportées par ce nouveau système ?

Subséquemment, je jugerai pertinent de consacrer le premier chapitre à la présentation de l'entreprise ainsi qu'à la description du contexte général du projet et l'identification de la problématique à résoudre.

Le second chapitre sera consacré à la présentation du cahier de charge fonctionnel qui formule les besoins inhérents du projet en détaillant les services rendus par le produit ainsi que les problèmes et les contraintes auxquelles il est soumis.

Quant au troisième chapitre, il abordera les solutions conceptuelles les plus optimisées qui sont appliquées au projet, ainsi que la présentation des modèles conceptuels et logiques des données.

Finalement, le denier chapitre explicitera les technologies adoptées dans la réalisation des interfaces graphiques (front office), le backoffice, le système de gestion des bases de données ainsi que les outils utilisés pour l'hébergement de cet intranet.

## Chapitre 1:

## Présentation de la

## Royal Air Maroc

Chapitre 1 :

### **1.1. Présentation de la Royal Air Maroc :**

La L'o bje ctif d e c  $^\circ$ c h apitr e e st ခ<br>က  $\lesssim$  $\Xi$ d o  $\rm\Xi$ n e r u n e visio  $\rm\Xi$ clair e s u r  $\overline{\mathrm{a}}$ R o  $\prec$  $\overline{\Xi}$ Air M a r o  $\mathcal{C}$ s o  $\rm\Xi$ o r g a nig r a m  $\boxplus$ e,  $\bm{\omega}$  $\boldsymbol{\omega}$ flotte, s o  $\rm\Xi$ réseau,  $\overline{\mathrm{a}}$ d alité d e s e s services, s e s filiale s. N o u s  $\overline{\mathfrak{d}}$ nte r o n s è<br>eo ale m e nt d'id e ntifie r le s b e s oin s  $\mathbf{\Omega}$ **O** l'e ntr e p ris e e n  $\boxplus$ atiè r e d e s n o u v elle s te c h  $\rm\Xi$ olo gie s  $\mathbf{\Omega}$  $^\sigma$ l'in fo  $\Xi$ atio  $\rm\Xi$  $\mathfrak{P}% _{T}$ d e  $\overline{\mathrm{a}}$ c o  $\boxdot$  $\Xi^ \mathbf{u}$ nic atio  ${\tt n}$ ain  $\mathbf{z}$  . qu e le b e s oin  ${\bf v}$ p é cifiqu e e n r ap p o  $\Xi$ a v e c  $\overline{\sigma}$ s ujet ခ<br>က  $\mathop{\text{cm}}$  $\rm\Xi$ sta g بہ

Royal Air Maroc est la principale compagnie aérienne marocaine et la deuxième en Afrique, société anonyme née le 28 juin 1957. En 2007, son capital a atteint 1.583.274.000 dhs, il est détenu à près de 94,39% par l'Etat Marocain, 3,97% par Air France, 1,32% par Iberia et 0,32 par d'autres compagnies privées.

- $\rightarrow$  Membre IATA depuis 1982
- $\div$  40 avions des constructeurs Boeing et Airbus
- $\div$  78 destinations
- $\rightarrow$  Un effectif de prés de 6500 personnes

### **1.2. La flotte :**

Royal Air Maroc poursuit ainsi son programme de renforcement et de modernisation de sa flotte qui porte sur l'acquisition de 24 avions moyen courrier sur la période 2002-2012, pour un investissement de 1,5 milliards US \$ et 5 avions long courrier (B787) pour un montant de 650 millions US \$.

Après avoir reçu 8 avions entre 2003 et 2005 (06 Boeing B737-800 de nouvelle génération, 2 Airbus A321-200) la Compagnie Nationale à pris livraison au cours du premier trimestre 2006 de deux nouveaux appareils : un B767 et un B737-700.

Deux nouveaux appareils renforceront la flotte de Royal Air Maroc au cours de l'année 2006 : Un Boeing B737-400 et un Airbus A321.

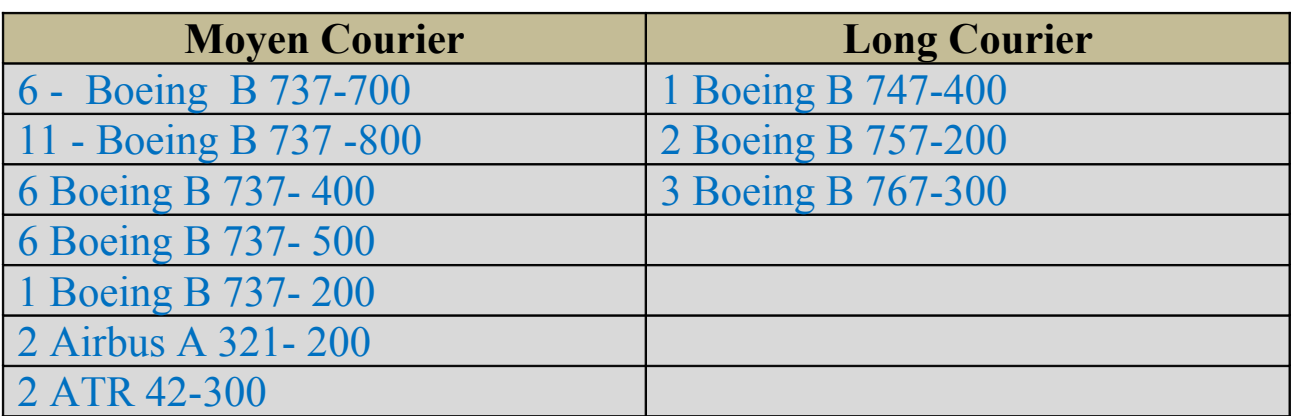

### **Composition de la flotte de Royal Air Maroc : 40 appareils**

### **1.3. Le Réseau :**

A travers quatre continents et avec des fréquences régulières au départ des plus grandes capitales d'Europe, d'Amérique du nord, d'Afrique, du Maghreb, et du Moyen Orient, Royal Air Maroc a tissé un réseau international et domestique pour rendre le monde toujours plus accessible.

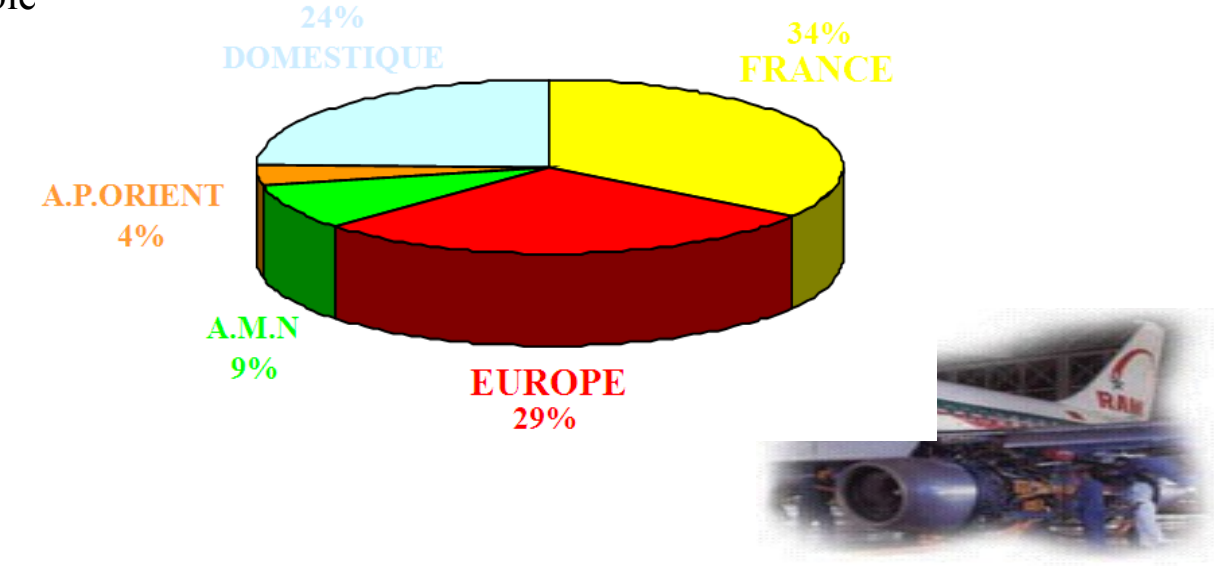

### **1.4. Certification Internationales :**

- → 1997 : La qualification ISO 9002 pour ses activités d'escale. L'agrément JAR 145 pour le Centre Industriel Aéronautique.
- → 1998 : Agrément FAA (USA).
- → 1999 : ISO 9002 pour les services commerciaux de la direction des opérations aériennes. ISO 9002 pour l'activité Fret.
- $\rightarrow$  2002 : Direction Inflight Services : Certification ISO 9001 version 2000 de l'activité Produit Vol Commercial.
- $\rightarrow$  2003 : Direction du transport : Certificat ISO 9001 version 2000 de l'activité exploitation sol.
- → 2003 : Cargo : Certification ISO 9001 version 2000 de l'activité Fret.
- → 2004 : Direction des systèmes d'informations : Certification ISO 9001
- → 2004 : ITA-GMK (RAM Academy) : Certification ISO 9001.
- → 2005 : IOSA (operational Safety Audit Certification).

### **1.5 .Métiers :**

La Royal Air Maroc est présente dans plusieurs métiers intégrés et filialisés :

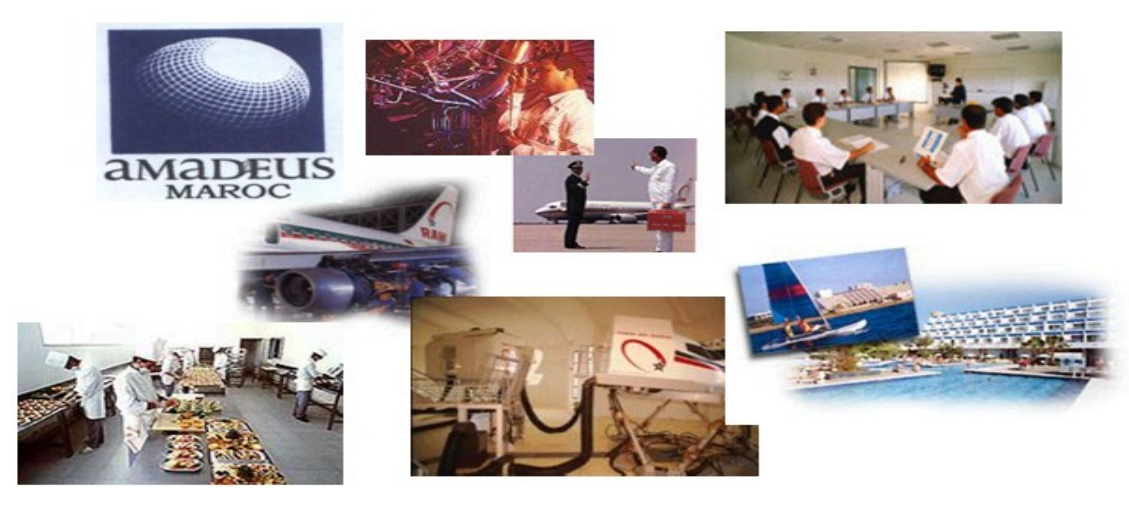

La maintenance aéronautique

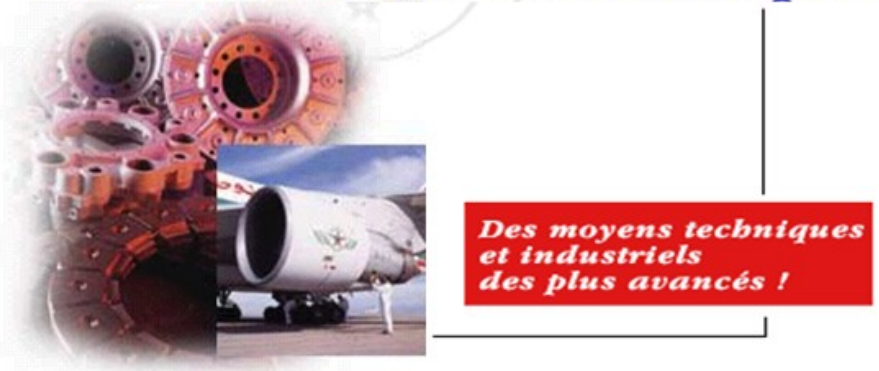

- $\rightarrow$  Un potentiel humain de 1300 personnes
- $\rightarrow$  Une base industrielle avec une surface couverte de 38.000 m<sup>2</sup>
- $\rightarrow$  Des installations techniques équipées de moyens importants.

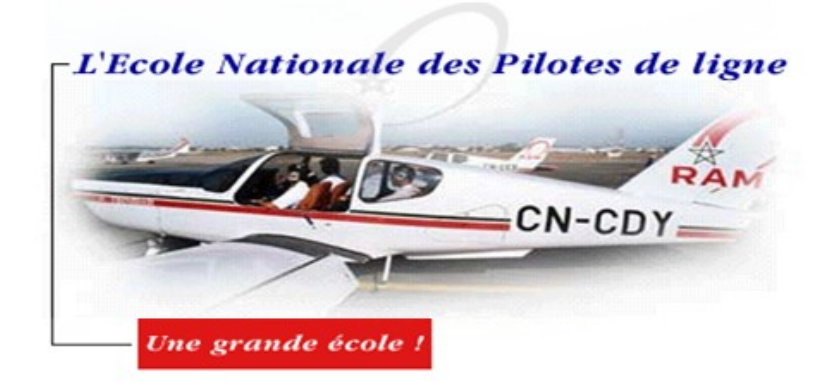

- Depuis sa création en 1970, l'Ecole Nationale a formé : **→Plus de 400 pilotes de ligne au Maroc**  $\rightarrow$ Plus de 200 pilotes étrangers

- 8000 heures de formation de vol par an

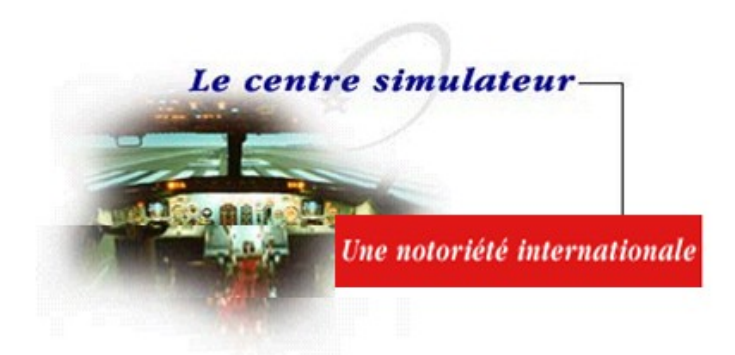

- Un complexe d'instruction moderne
- $\rightarrow$ Reconnaissance international
- **→ Plusieurs Client (Air France, Tunis Air …)**

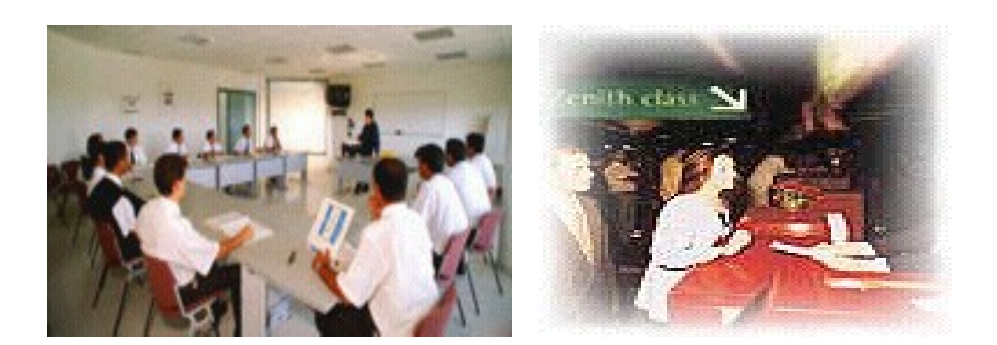

### **Ram Academy** :

Ce centre assure plusieurs types de formations techniques :

 $\rightarrow$  Formation des techniciens aéronautiques

- $\rightarrow$  Formation ab initio de pilotes de ligne
- $\rightarrow$  Formation d'agents techniques et d'exploitation
- $\rightarrow$  Formation de PNC

 $\rightarrow$  Stages de qualification techniques sur différents types de machines et équipements.

### **1.6. Filiales :**

 Le Groupe Royal Air Maroc est composé de 9 filiales opérant dans deux pôles d'activités principaux :

- Le pôle transport composé de 2 compagnies aériennes et de 6 filiales travaillant pour le compte de ces compagnies aériennes (ainsi que d'autres donneurs d'ordre extérieurs au Groupe Royal Air Maroc).

- Le pôle hôtelier, représenté par Atlas Hospitality.

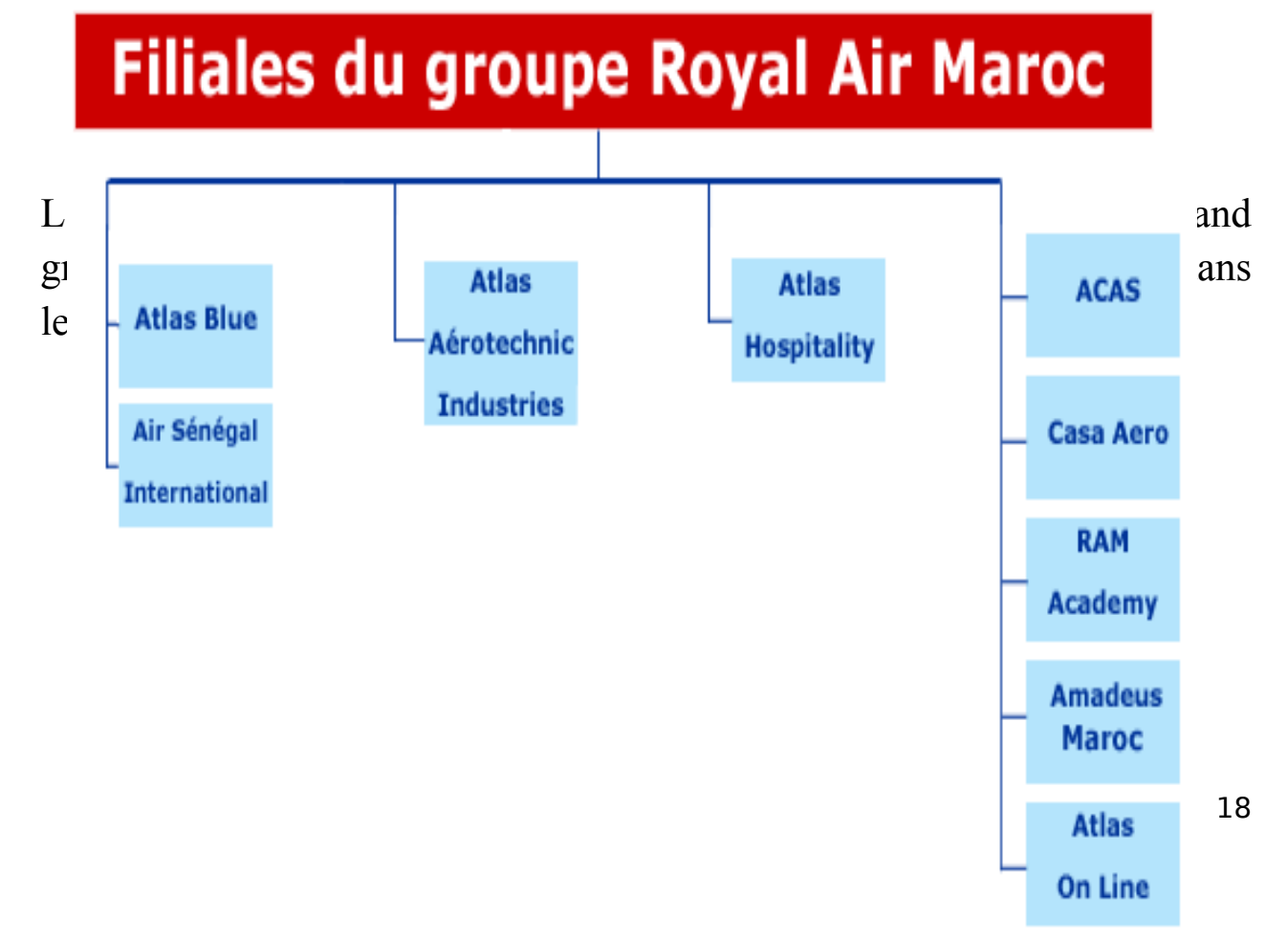

### **Amadeus Maroc :**

- $\rightarrow$  Filiales crées en décembre 1998
- $\rightarrow$  Effectif de 14 personnes
- $\rightarrow$  Commercialisation des produits de distribution
- → Prestation de services aux agences de voyage :
	- Formation
	- Installation du matériel
	- Maintenance des équipements

### **Air Sénégal International :**

- → Filiale de Ram qui détient 51% du capital
- Début d'activité : Novembre 2000
- → 350 collaborateurs (98% Sénégal)
- $\div$  250 .000 passagers transportés en 2002
- **E**lotte composée de quatre avions :
	- 2 Boeing B 737-700 de Nouvelle génération
	- 1 Boeing B 737-200
	- 1 Dash Q 300 Turbo propulseur de 50 sièges.

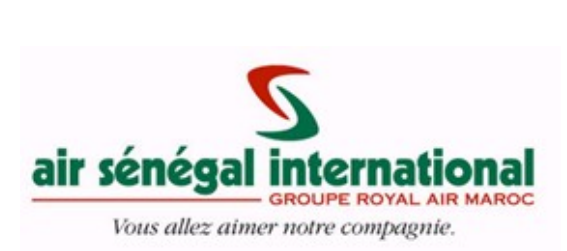

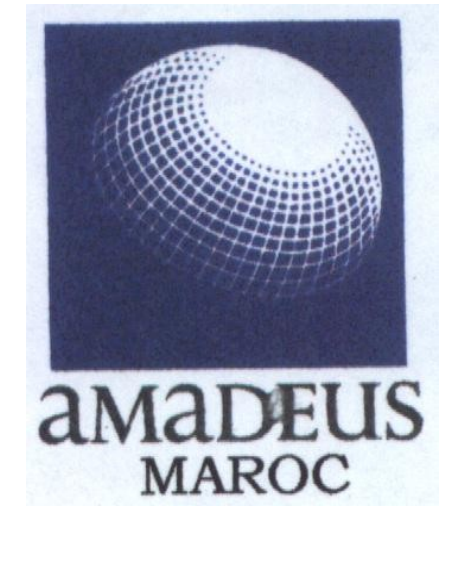

### **Atlas Catering :**

 $\rightarrow$ Royal Catering implanté depuis plus de 25 ans

QPremier traiteur aérien au Maroc

Chiffre d'affaires de 15 millions de Dollars

 $\rightarrow$ Effectif de 600 employés

- $\rightarrow$ Plus de 4 millions de repas par an
- $\rightarrow$  Un savoir-faire reconnu
- $\rightarrow$ Confiance des plus grandes Compagnies internationales

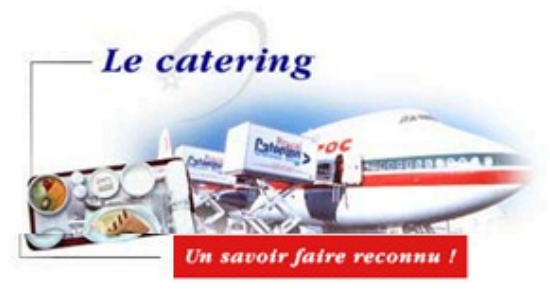

### **1.7. L'organigramme :**

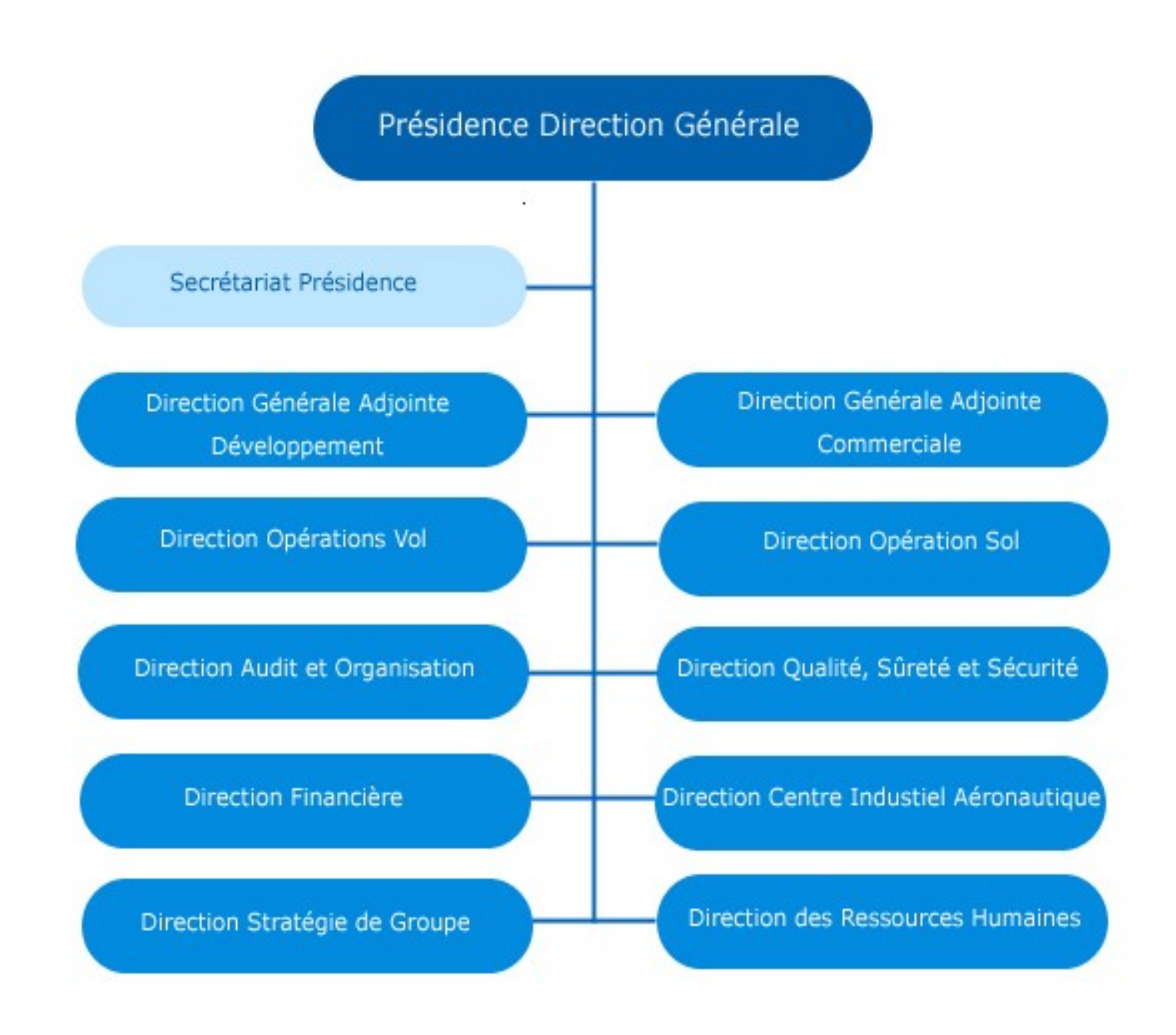

### **Identification du besoin rapproché au contexte du projet**

Depuis le début de l'année, La **Royal Air Maroc** s'est lancée dans la démarche **Lean Six Sigma** qui désigne une méthodologie structurée de management visant à une amélioration de la qualité et de l'efficacité des processus, l'augmentation du chiffre d'affaire et notamment la réduction des coûts.

**Lean Six Sigma** repose sur les notions de client, processus et mesure. Il s'appuie en particulier sur :

 $\rightarrow$  Les attentes mesurables des clients

**→** Des mesures fiables mesurant la performance du processus métier de l'entreprise.

 $\rightarrow$  Des outils statistiques pour analyser les causes sources influant sur la performance.

 $\rightarrow$  Des solutions attaquant ces causes sources.

 $\rightarrow$  Des outils pour contrôler que les solutions ont bien l'impact escompté sur la performance.

La méthode se base ainsi sur 5 étapes qui se contractent dans l'acronyme **DMAIC** pour définir, Mesurer, Analyser, Mesurer, Contrôler.

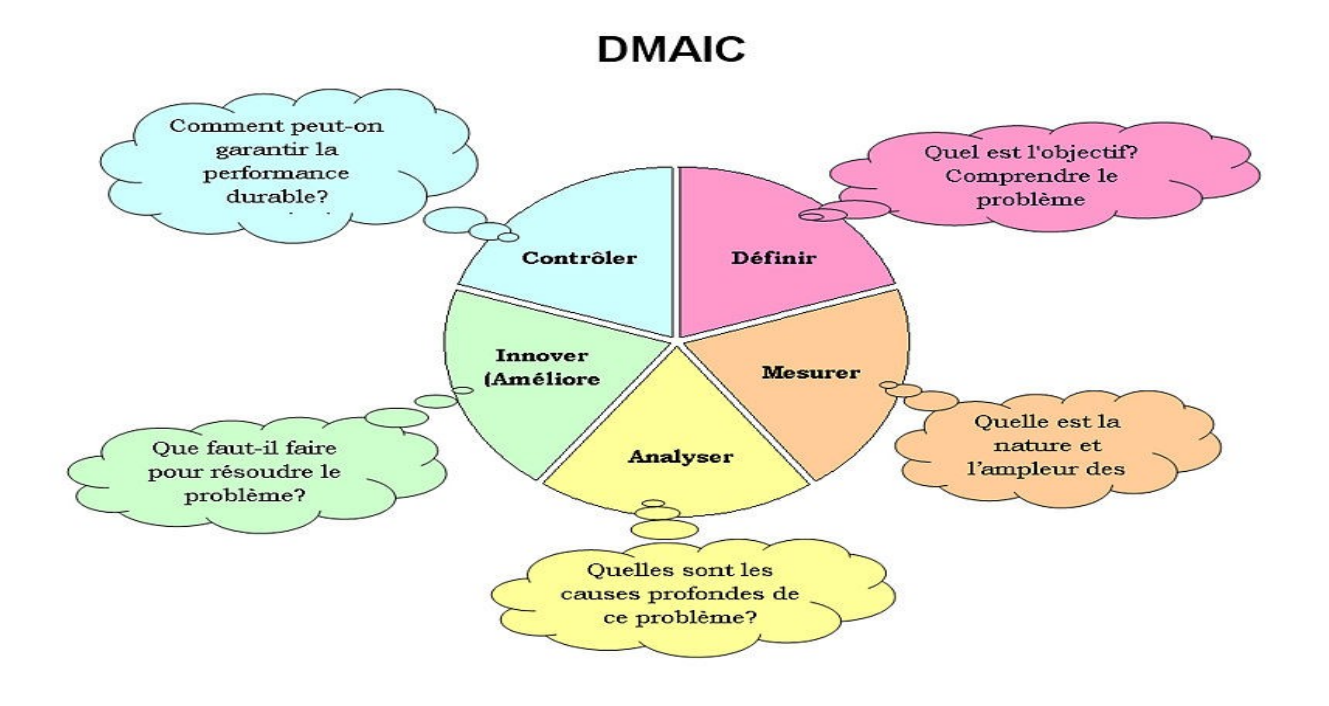

Donc, c'est la Direction d'Audit et l'Organisation, dans laquelle j'ai intervenu pendant la période de mon stage qui est responsable de ce programme.

Son rôle est de gérer, sélectionner, définir ainsi que d'assurer le suivi, l'avancement et le contrôle de tous les projets de La RAM.

Après l'incapacité de l'ancien système à gérer un nombre très importants de projets, l'insuffisance des ressources, problèmes des multisessions, problèmes de partage des informations entre les différentes directions, mauvaise gestion des livrables, perte de temps pour de simples recherches, l'insatisfaction suite aux informations détenues lors des recherches sur les livrables…etc, nous nous sommes fixés comme objectif de trouver des solutions pour faire face à toutes ces contraintes.

Notre projet est né pour essayer de résoudre tous ces problèmes ainsi que pour offrir une meilleure qualité de service aux utilisateurs, le partage, la sécurité et la fiabilité et du système et des données.

### **Conclusion :**

Dans ce chapitre, nous avons présenté la Royal Air Maroc, la plus grande compagnie aérienne Marocaine, ainsi que quelques statistiques concernant sa flotte, son réseau, ses métiers, ses filiales et son organigramme.

Nous avons aussi détaillé les besoins des compagnies en matière des Nouvelles Technologies de l'information et de la communication, sans oublier les facteurs principaux de la naissance de mon projet.

A présent, nous allons consacrer le chapitre suivant pour la présentation du Cahier de Charge Fonctionnel qui vous présentera la spécificité des besoins du projet.

## Chapitre 2:

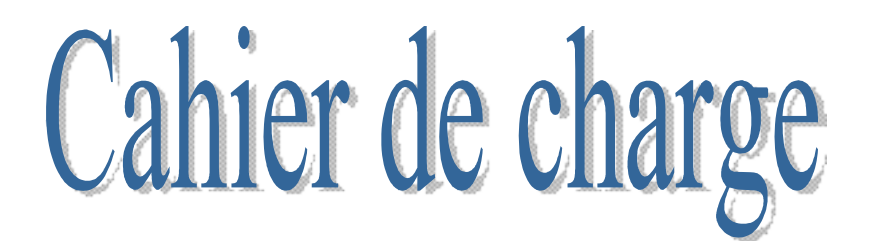

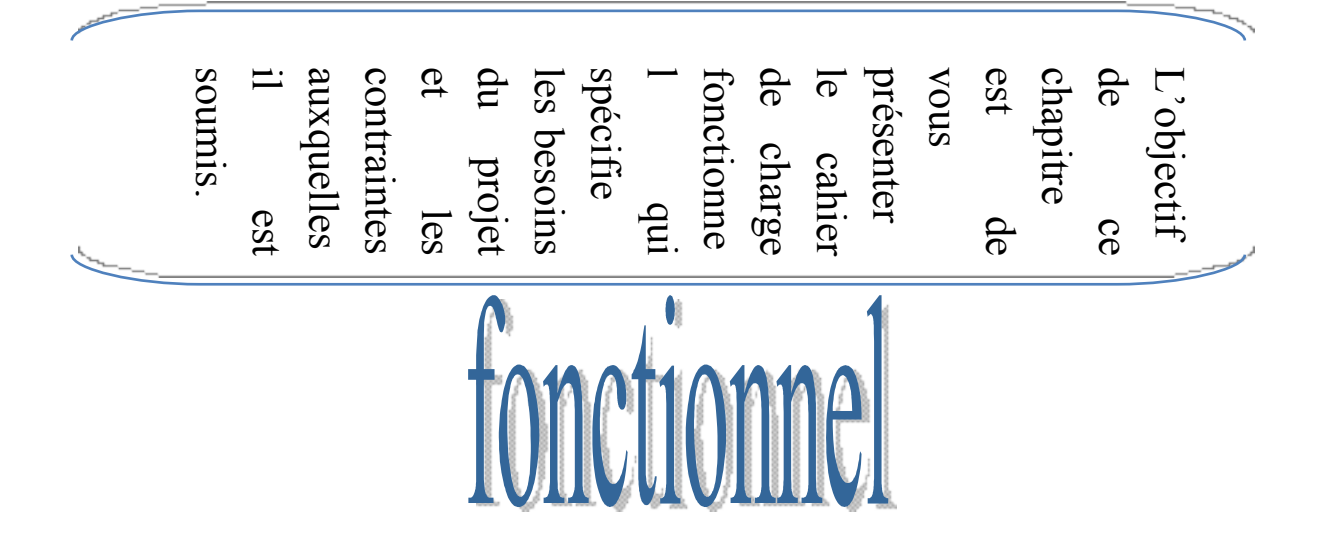

Chapitre 2 :

### **Cahier de Charge Fonctionnel**

Le Cahier des Charges Fonctionnel est un document formulant le besoin du client, au moyen de fonctions détaillant les services rendus par le produit et les contraintes auxquelles il est soumis. Il permet de formaliser avec précision le besoin du demandeur.

Le Cahier des Charges Fonctionnel doit expliciter le besoin du client, au travers de fonctions et de contraintes. Il présente le problème dans son ensemble.

Donc, un cahier de charge vise à définir exhaustivement les spécifications de base du projet. Il définie aussi les objectifs à atteindre et vise à bien cadrer une mission. Il est considéré comme un document contractuel entre le client et le prestataire.

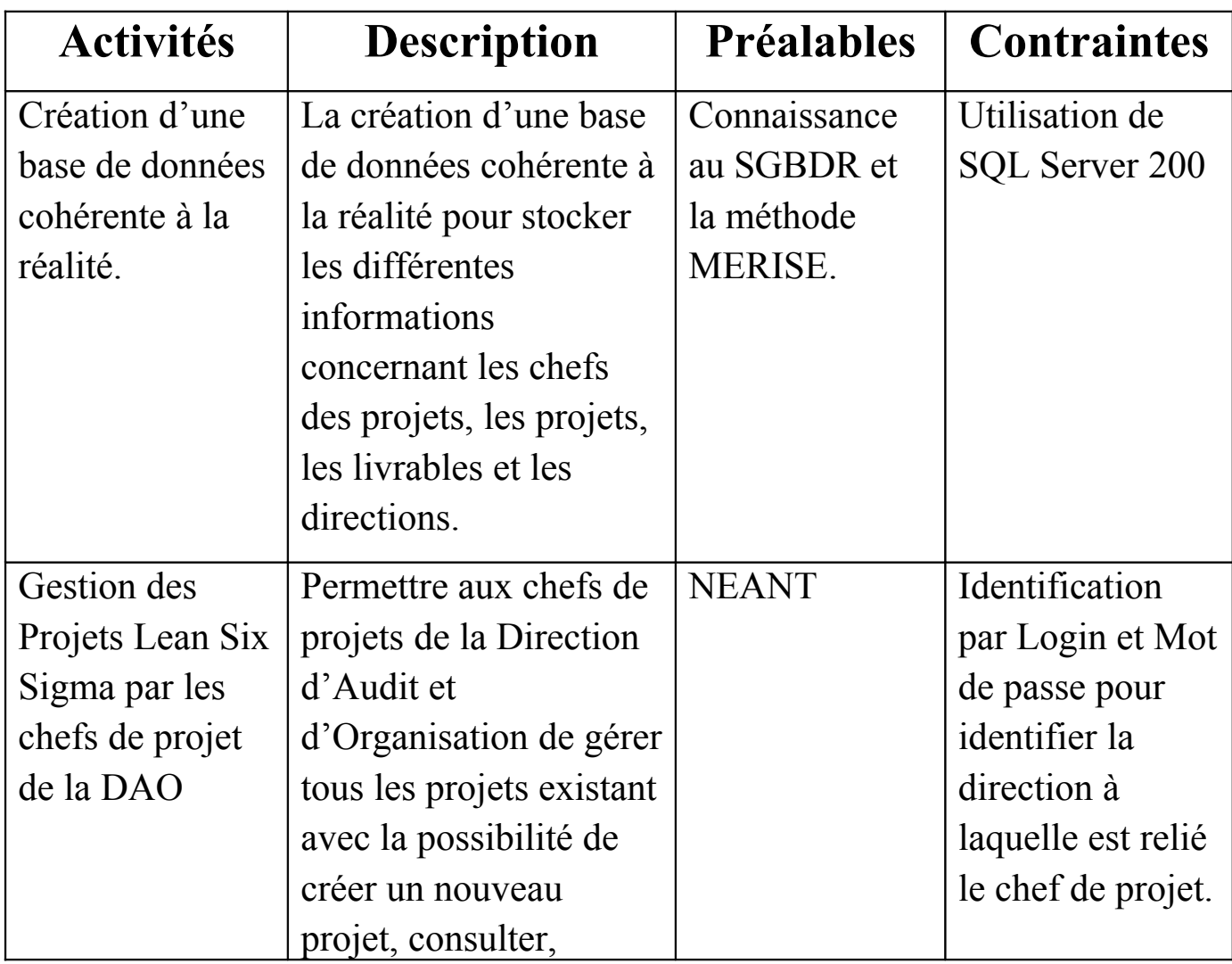

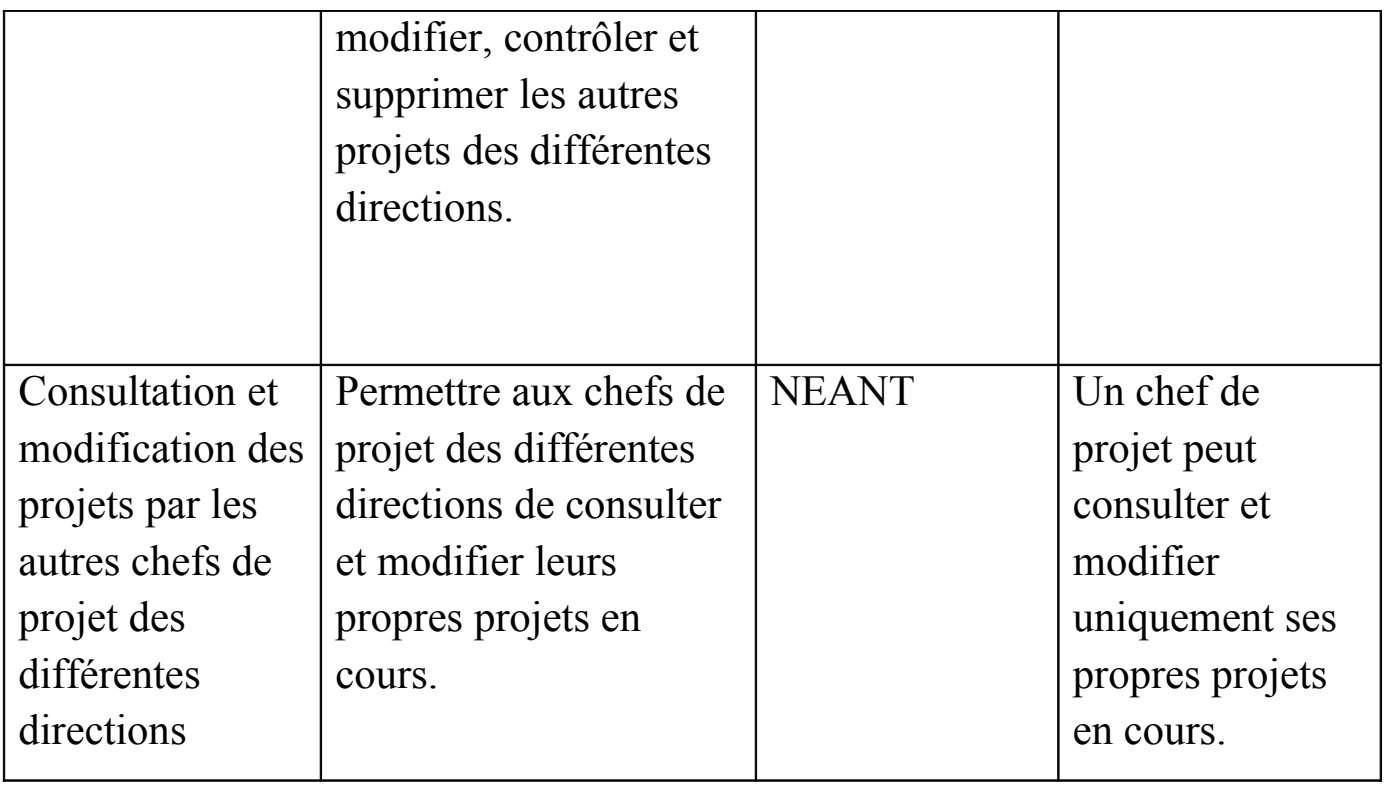

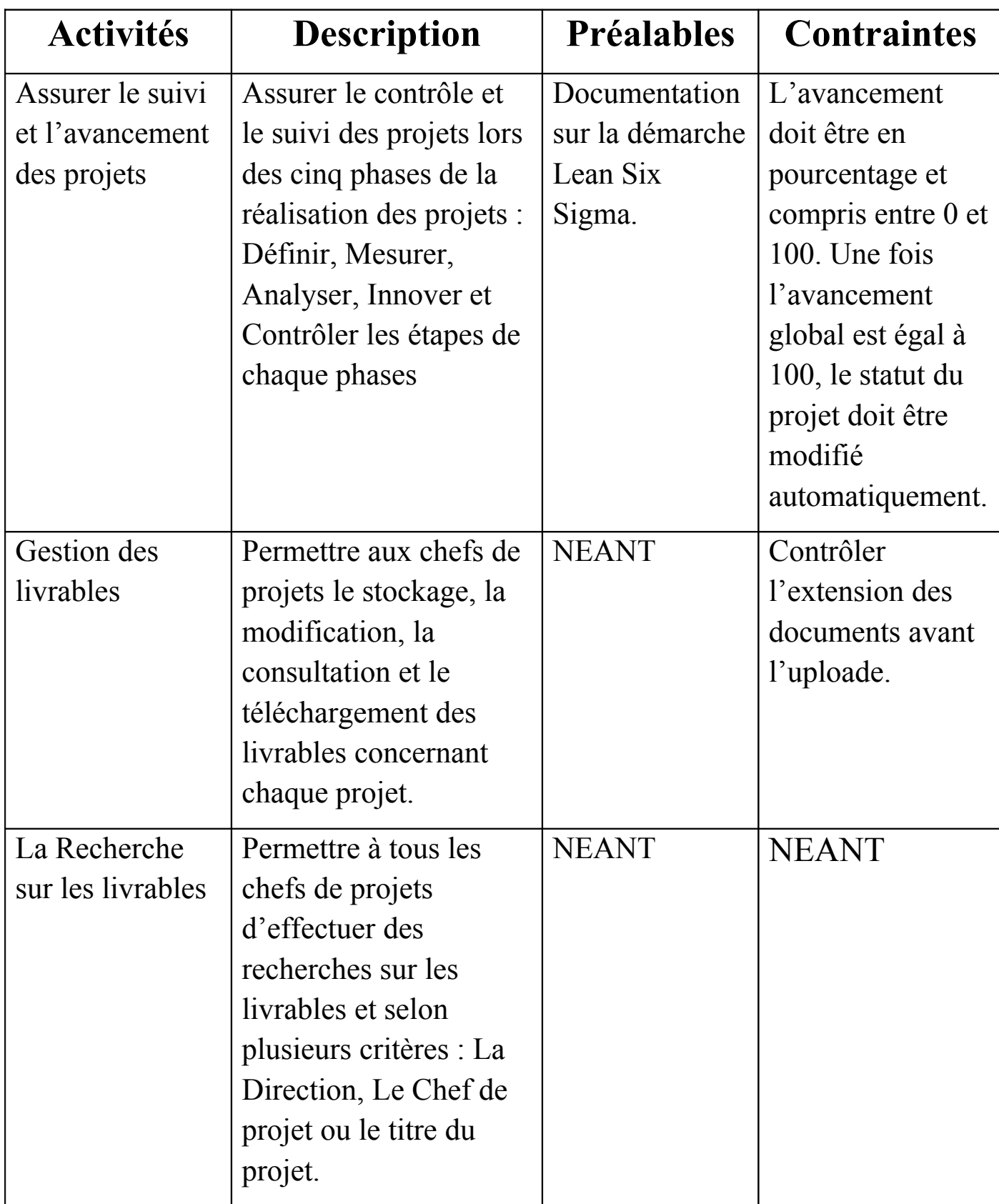

### **Conclusion :**

Dans ce chapitre, nous avons présenté le Cahier de Charge Fonctionnel qui spécifie les besoins du projet et les contraintes auxquelles nous devons faire face.

A présent, nous allons consacrer le chapitre suivant pour les solutions conceptuelles propices aux besoins citées.

L'o bje ctif d e c e c h apitr e es<br>1 d e p r é s e nte r l'a n aly s e d e s b e s oin s a<br>E p r ojet  $\mathbf{e}$ le s r è gle s d e gestio  $\Xi$ le s s olutio n s r e quis e s ain  $\bf s$  . qu e le s résultats c o n c e ptu els  $\tilde{\bf{a}}$ l'aid e d e  $\Xi$  $\boxplus$ éth o d e  $\mathbf{\Sigma}$  $\Xi$ R I S E.

Chapitre 3:

## Solutions

Chapitre 3 :

**Solutions**

Après l'analyse des besoins du projets ainsi que les règles de gestion cités dans le cahier de charge fonctionnel en utilisant la Méthode MERISE, nous avons mis à disposition de la RAM cet outillage pratique, puisqu'il s'agit d'une méthode de conception, de développement et de réalisation de projets informatiques dont le but est d'arriver à concevoir un système d'information.

Elle est basée sur la séparation des données et des traitements à effectuer en plusieurs modèles conceptuels et physiques.

Cette méthode nous a permit de concevoir une base de données cohérente à la réalité pour gérer les projets, leurs livrables, le suivi de l'avancement de chaque projet, comme solution concrète et facilitatrice du travail des chefs de projets responsables de la gestion.

### **3.1. Modèle Conceptuel de Données :**

Le MCD, est un schéma représentant la structure du système d'information ; du point de vue des données, c'est-à-dire les dépendances ou relations entre les différentes données du système d'information.

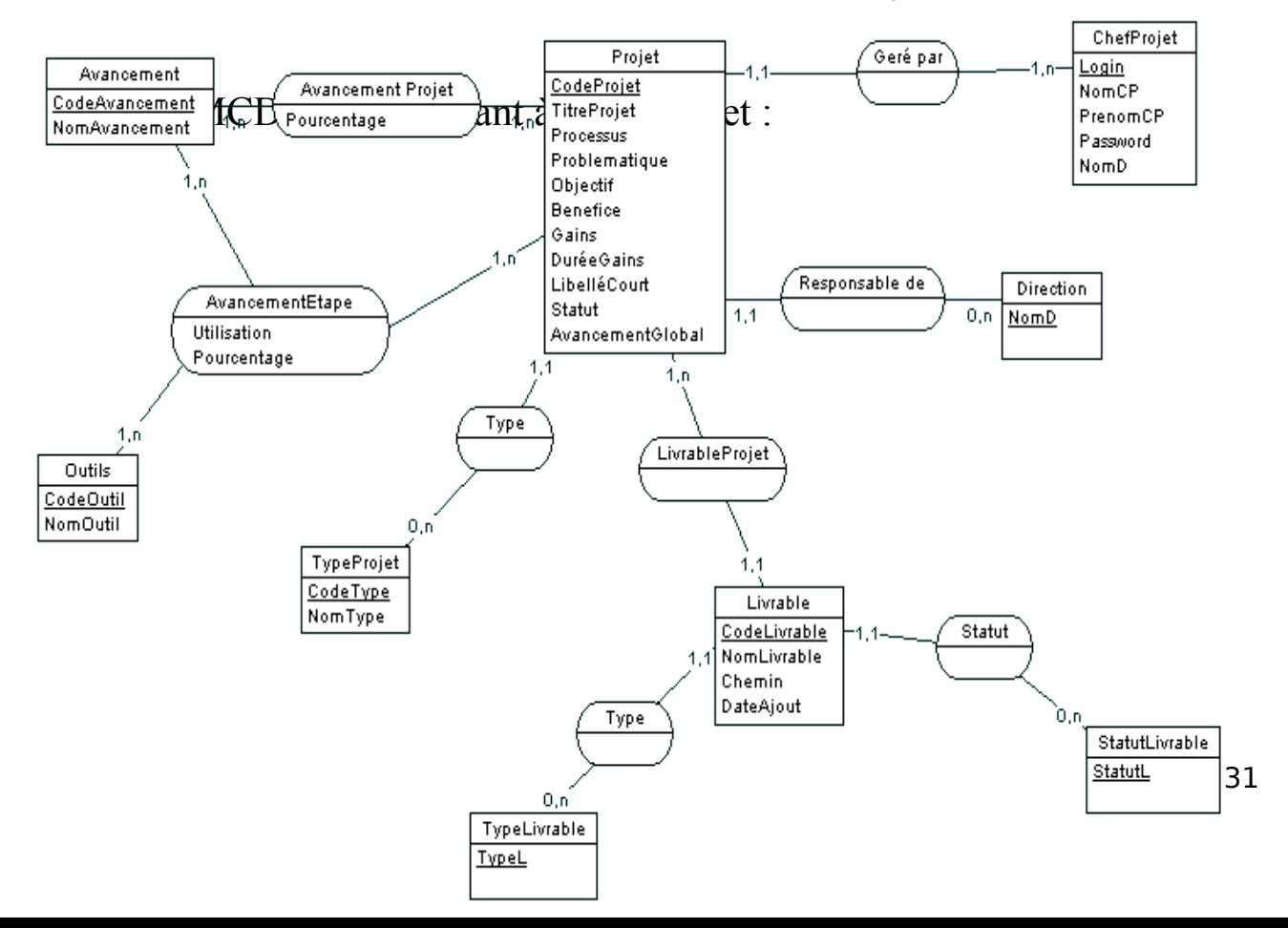

### **Figure 1** : Modèle Conceptuel de données

### **3.2. Le Modèle Logique des données :**

Le **MLD** reprend le contenu du **MCD** précédent, mais précise la volumétrie, la structure et l'organisation des données telle qu'elles pourront être implémentées.

Il consiste à transformer toute entité en table, avec l'identifiant comme clé primaire, puis à observer les valeurs prises par les cardinalités maximum de chaque association pour représenter celle-ci soit par l'ajout d'une clé étrangère dans une table existante, soit par la création d'une nouvelle table dont la clé primaire est obtenue par concaténation de clés étrangères correspondant aux entités liées.

Voici notre modèle logique qui correspond au modèle conceptuel précédent :

**Projet (CodeProjet**, TitreProjet, Processus, Problematique, Objectif, Benefice, Gains, DuréeGains, Statut, LibelléCourt, AvancementGlobal, Direction\*, Login\*, CodeType\***) ChefProjet (**NomCP, PrenomCP, **Login**, Password, NomD**) Livrable (CodeLivrable**, NomLivrable, Chemin, DateAjout**,** StatutL\***,** TypeL\***) Avancement (CodeAvancement**, NomAvancement**) Outils (CodeOutil,** NomOutil**) AvancementEtape** (**CodeProjet**, **CodeAvancement**, **CodeOutil**, Utilisation, Pourcentage**) AvancementProjet (CodeProjet**, **CodeAvancement**, Pourcentage**)**

### **TypeProjet (CodeType,** NomType**) StatutLivrable (StatutL) ; TypeLivrable ( TypeL) ; Direction(NomD)**

Légende : **Nom de la Table Clé Primaire** Clé Etrangère\*

### **Conclusion :**

Dans ce chapitre, nous avons présenté l'analyse conceptuelle du projet, le modèle conceptuel et logique des données. Aussi, nous avons pu avoir une vision globale sur la conception du projet et ses fonctionnalités.

A présent, nous allons vous présenter les technologies utilisées dans la réalisation, l'implémentation et la concrétisation de ses solutions conceptuelles.

Chapitre 4:

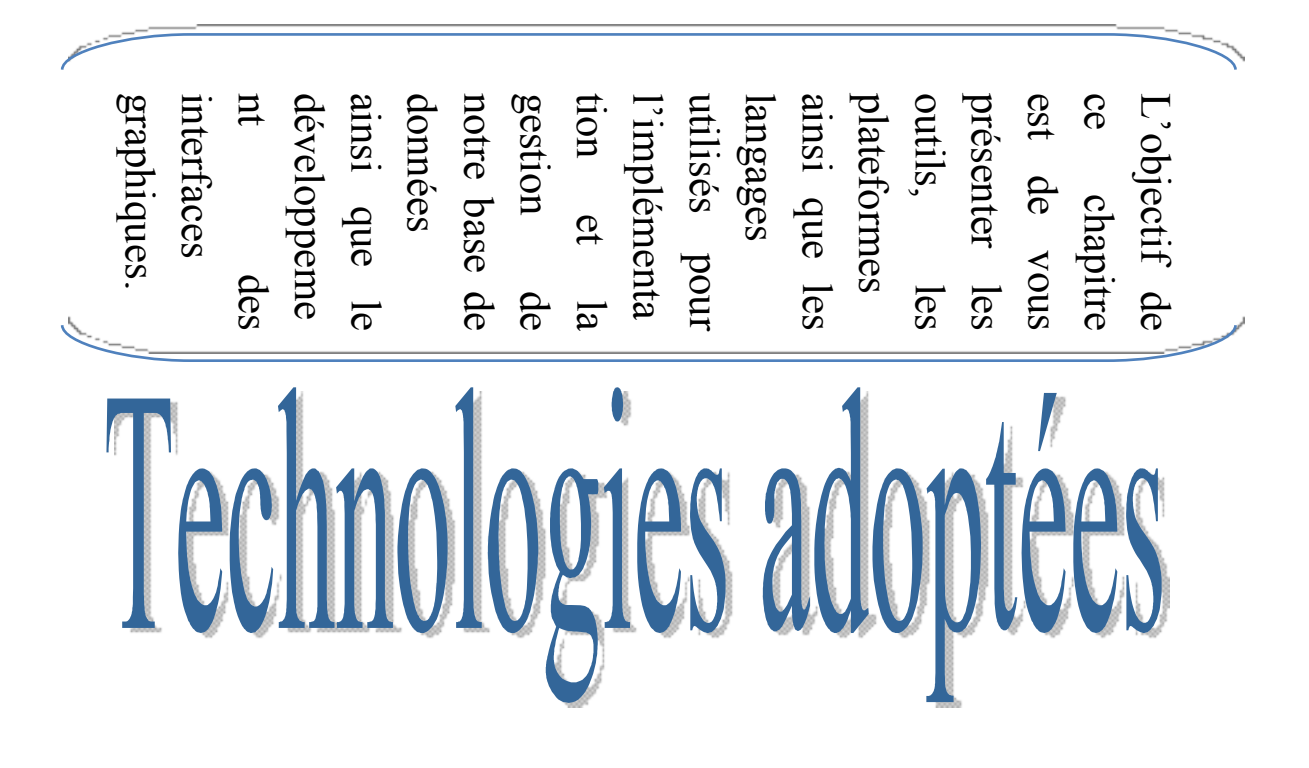

Chapitre 4 :

**Technologies adoptées**

 **4.1. Le SQL Server 2000 :**

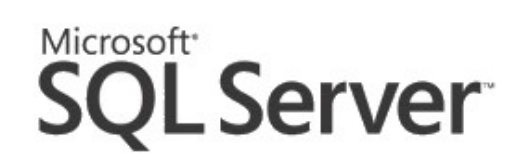

Pour implémenter, gérer, manipuler et accéder à notre base de données, nous avons choisi d'utiliser le **SQL SERVER 2000**. C'est un Système de Gestion de Base de Données commercialisé par Microsoft. Pour les requêtes, il utilise le langage **SQL**, c'est un langage structuré des requêtes standard et normalisé, destiné à interroger ou à manipuler une base de données relationnelles avec :

- Un langage de définition de données (permet de créer des tables dans une base de données relationnelles ainsi que de les modifier ou de les supprimer).
- Un langage de manipulation de données (permet de sélectionner, insérer, modifier ou supprimer des données dans une table).
- Un langage de contrôle de données (permet de définir des permissions au niveau des utilisateurs d'une base de données)

Il utilise aussi le **T-SQL**, il s'agit d'une implémentation **SQL** qui prend en charge les procédures stockées et les déclencheurs.

**SQL Server** nous permet aussi de définir des relations entre les tables de façon à garantir fortement l'intégrité des données qui y sont stockées. Ces relations peuvent être utilisées pour modifier ou supprimer en chaîne des enregistrements liés.

### **4.2. Microsoft Visual Studio 2003 :**

Visual Studio est un ensemble complet d'outils de développement permettant de générer des applications Web **ASP.NET**, des Services Web **XML**, des applications bureautiques et des applications mobiles. **Visual Basic**, **Visual C++**, **Visual C#** et **Visual J#** utilisent tous le même environnement de développement intégré qui leur permet de partager des outils et facilite la création de solutions faisant appel à plusieurs langages.

Par ailleurs, ces langages permettent de mieux tirer parti des fonctionnalités du **Framework .NET**, qui fournit un accès à des technologies clés simplifiant le développement d'applications **Web ASP** et de Services **Web XML** grâce à **Visual Web Developer**.

Nous avons choisi d'utiliser le **Visual C#** qui permet de concevoir des applications articulées autour du langage **C#.** Il propose des outils pour développer des applications **C#** hautement performantes qui ciblent la plateforme nouvelle génération de Microsoft pour la programmation distribuée et compatible Internet.

Ce langage de programmation est simple, de type sécurisé et orienté objet. Il a été créé afin que la plate-forme **Microsoft .NET** soit dotée d'un langage permettant d'utiliser toutes ses capacités. Il est très proche du **Java** dont il reprend la syntaxe générale ainsi que les concepts. Il a été conçu pour générer des applications d'entreprise.

### **Conclusion :**

Dans ce chapitre, nous avons essayé de vous présenter les outils et les technologies que nous avons utilisées pour la réalisation de notre projet et surtout, nous avons justifié nos choix.

A présent, nous allons consacrer le dernier chapitre pour la réalisation de notre projet. Nous présenterons aussi les solutions expérimentales.

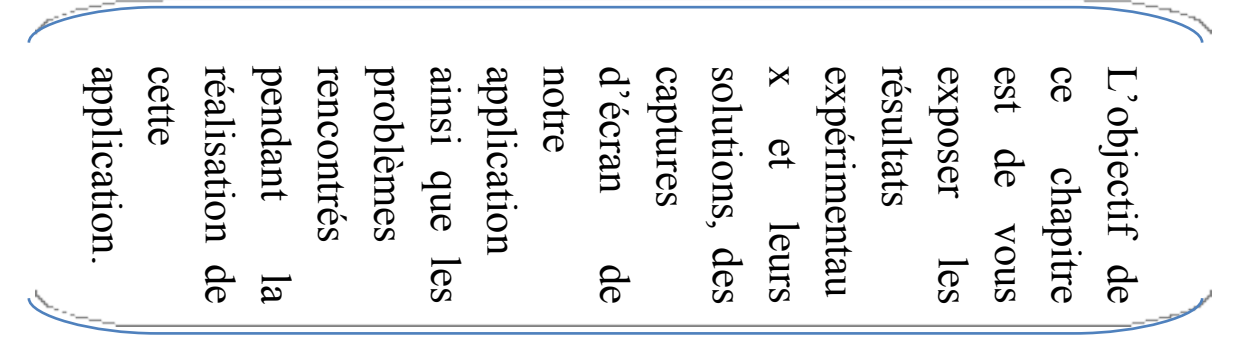

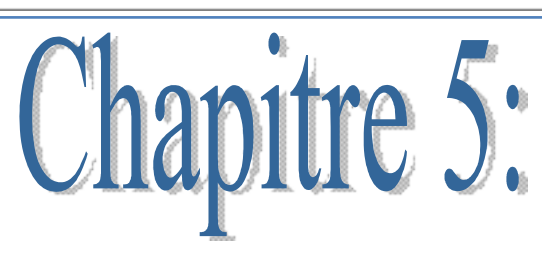

Réalisations

Chapitre 5 :

#### **Réalisations**

#### **5.1. La base de données :**

En premier lieu, nous avons commencé par l'implémentation de notre base de données sous SQL Server 2000. Voici notre diagramme qui expose toutes les tables, leurs clés primaires et les clés étrangères ainsi que les différentes relations et les contraintes d'intégrité référentielle.

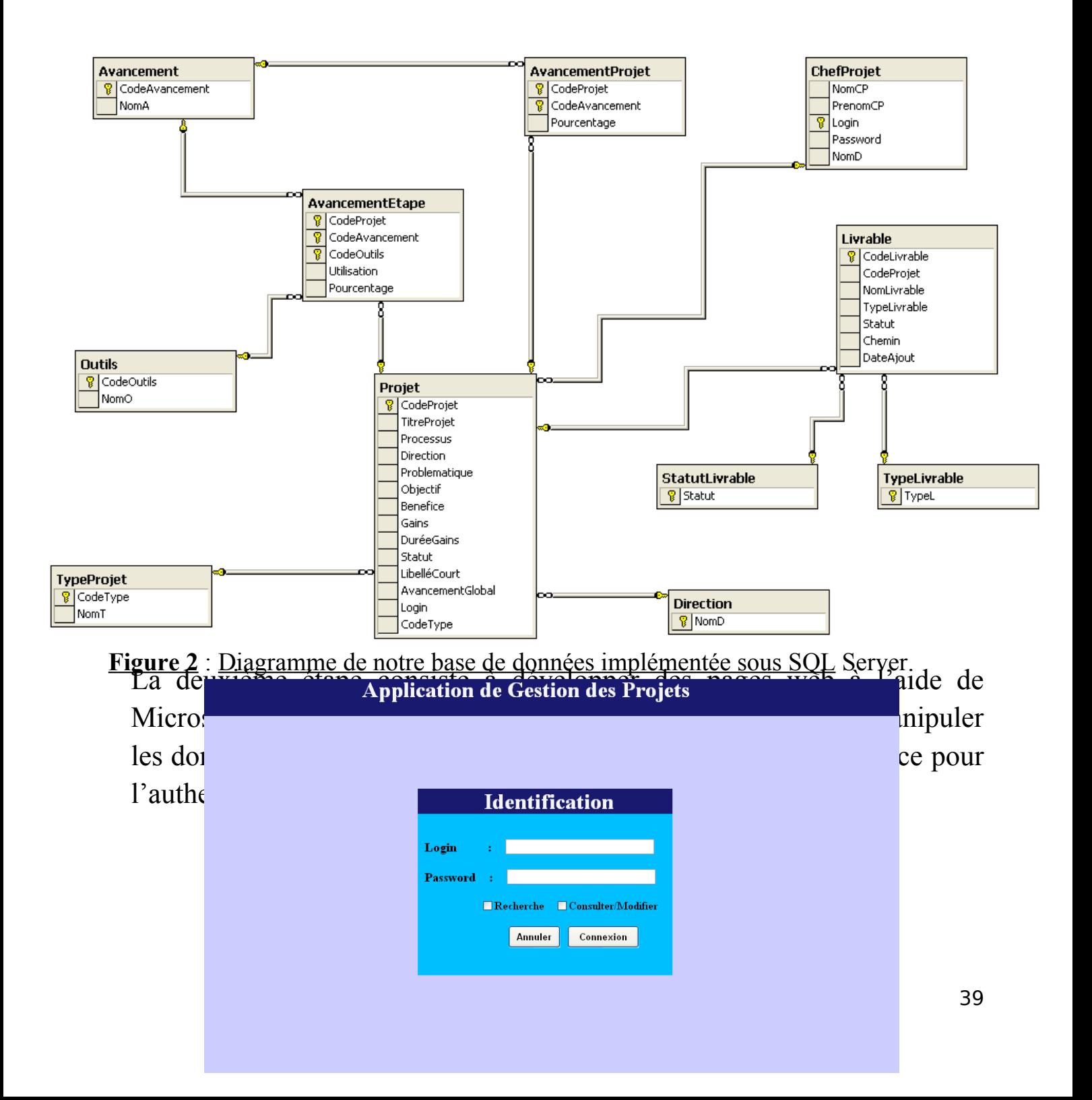

### **Figure 3** : Page de l'identification pour se connecter à l'application

C'est la première page lancée, elle permet aux chefs de projets de s'identifier et se connecter à l'application. Il existe deux modes de navigation :

- - **Mode Recherche :** Ce mode a pour objectif d'effectuer des recherches sur les projets et leur livrables selon plusieurs critères à savoir : Direction, Titre du projet ou le Chef de projet.
- **Mode Consultation/Modification :** Ce mode permet aux chefs de projets de la DAO de créer de nouveaux projets, consulter et modifier tous les projets existants. Par contre, il permet aux autres chefs de projets des différentes directions de consulter, modifier, assurer le suivi et l'avancement de leurs propres projets ainsi que l'uploade des livrables.
- - **5.2.1 Mode Consultation/Modification :**Une fois l'identification est réussie, un test est lancé sur la Direction à laquelle est relié le Chef du projet. Si le chef de projet fait partie de la Direction d'Audit et d'Organisation, il va être redirigé vers une page qui contient tous les projets de la RAM, avec la possibilité de les consulter, les modifier, les supprimer, créer de nouveaux projets et gérer leurs livrables.
- Sinon, si le chef de projet fait partie d'une autre direction, il a le droit de voir seulement ses propres projets en cours, avec

uniquement la possibilité de les consulter, les modifier et uploader leurs livrables.

| <b>Application de Gestion des Projets</b> |                        |  |                                      |                                                                                    |                  |                      |                         |  |
|-------------------------------------------|------------------------|--|--------------------------------------|------------------------------------------------------------------------------------|------------------|----------------------|-------------------------|--|
|                                           |                        |  |                                      |                                                                                    |                  |                      |                         |  |
|                                           |                        |  |                                      |                                                                                    |                  |                      | 皀                       |  |
|                                           |                        |  |                                      |                                                                                    |                  |                      | Nouveau Projet          |  |
|                                           |                        |  | CodeProjet TitreProjet               | Processus                                                                          | Direction Statut |                      | <b>AvancementGlobal</b> |  |
|                                           | Consulter Supprimer 2  |  | Service E-Ticket                     | Billet éléctonique                                                                 | <b>DSI</b>       | en<br>cours          | 23                      |  |
|                                           | Consulter Supprimer 3  |  | Amélioration des services            | Améliorer les services de la compagnie                                             | DRH              | $_{\rm en}$<br>cours | 50                      |  |
|                                           | Consulter Supprimer 5  |  | Amélioration Oualité/Prix            | Amélioration de la qualité des services par<br>rapport aux prix                    | DFI              | en<br>cours          | 55                      |  |
|                                           | Consulter Supprimer 6  |  | Transport du Personnel               | Assurer le transport pour le personnel et couvrir<br>toute la région de Casablanca | DRH              | en<br>cours          | 52                      |  |
|                                           | Consulter Supprimer 7  |  | Reprise Automatique des<br>Mutations | Recourir à l'informatique pour la construction des<br>mutations                    | DOS              | $_{\rm en}$<br>cours | 39                      |  |
|                                           | Consulter Supprimer 9  |  | Amélioration de la<br>maintenance    | Techniques d'audit et plan de progrès                                              | DOV              | $_{\rm en}$<br>cours | $^{24}$                 |  |
|                                           | Consulter Supprimer 10 |  | Amélioration de la<br>planification  | Amélioration de la planaification des projets                                      | DRH              | en<br>cours          | 15                      |  |
|                                           | 1                      |  |                                      |                                                                                    |                  |                      |                         |  |

**Figure 4** : La page qui permet la gestion des projets

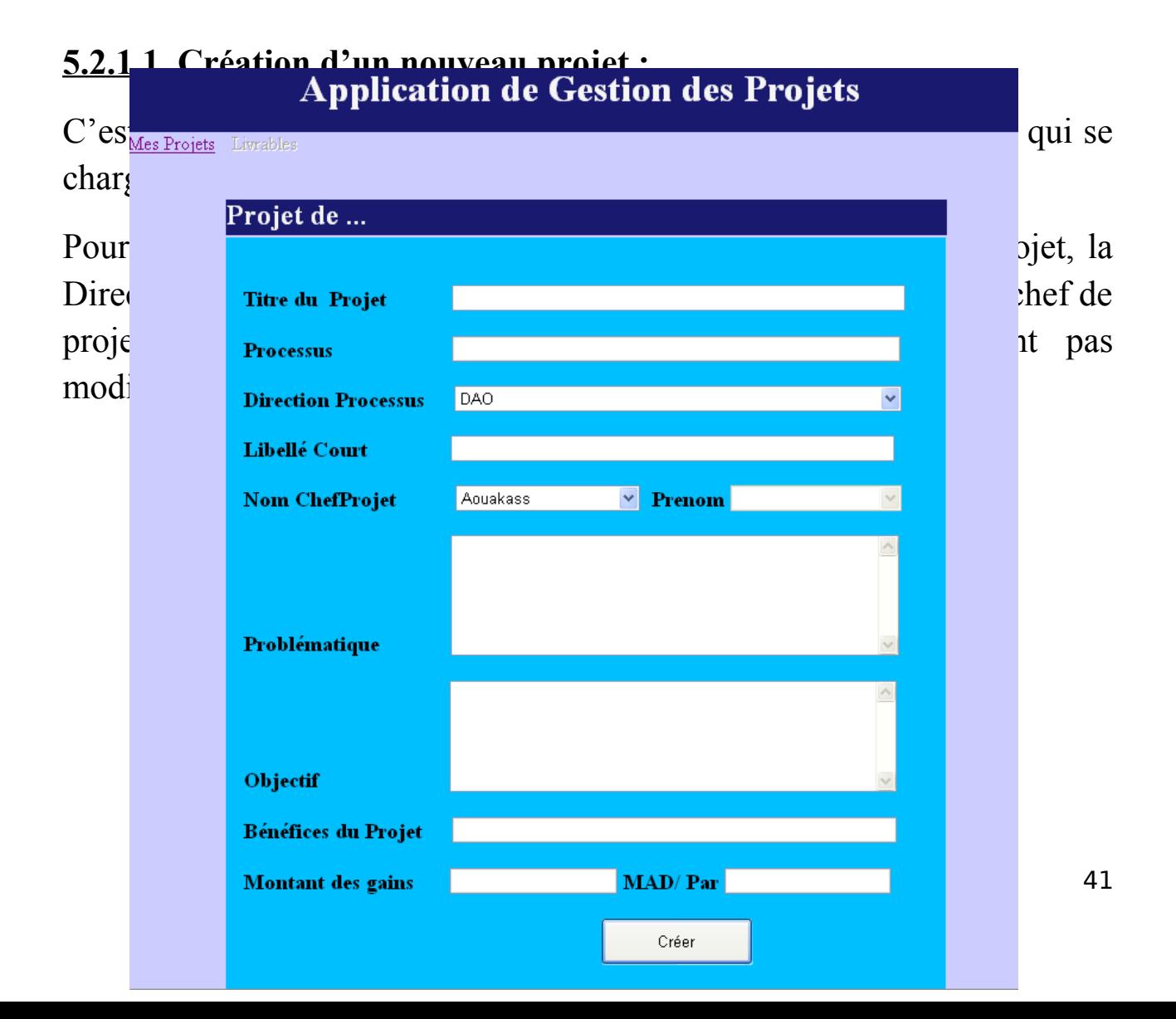

### **Figure 5 :** La page qui permet la création d'un nouveau projet

### **5.2.1.2. Modification des projets et l'avancement des cinq phases :**

N'importe quel Chef de Projet a le droit de modifier ses propres projets en cours, d'assurer le suivi et l'avancement global du projet ainsi que l'avancement des cinq phases : Définir, Mesurer, Analyser, Innover et contrôler puis assurer l'avancement des étapes de chaque phase.

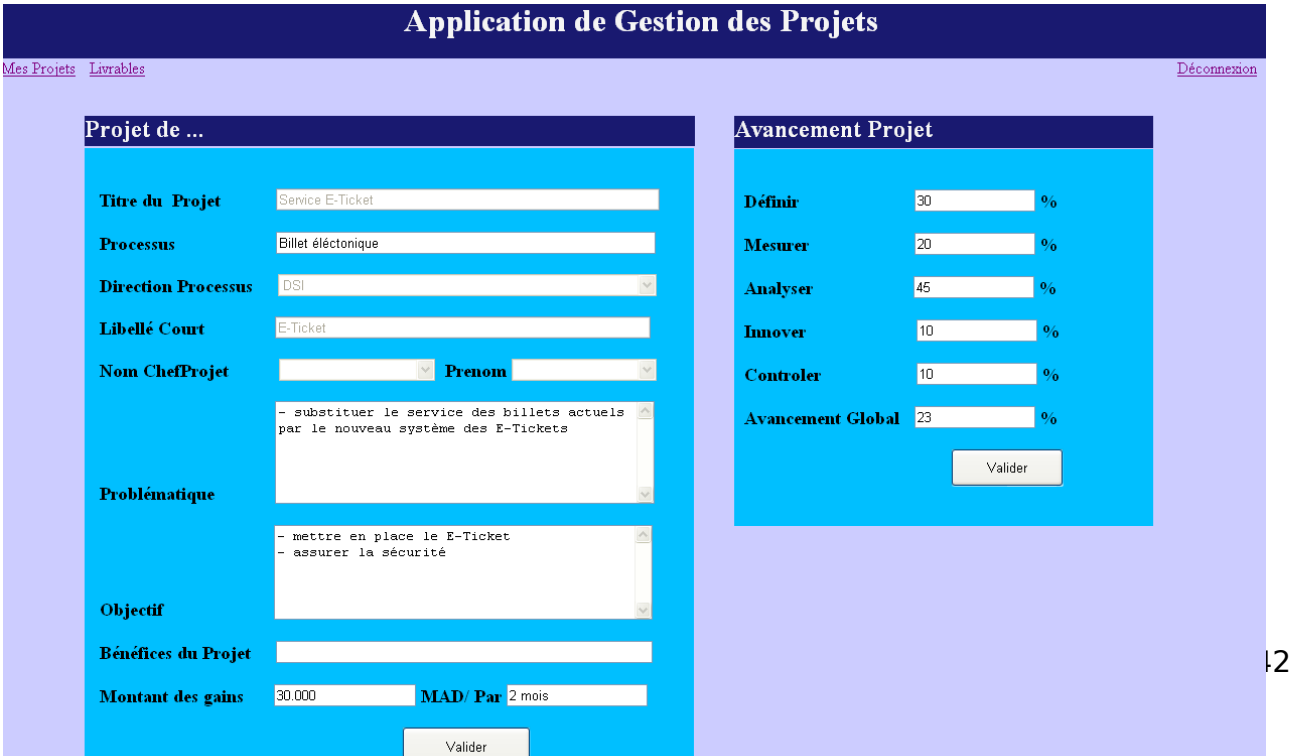

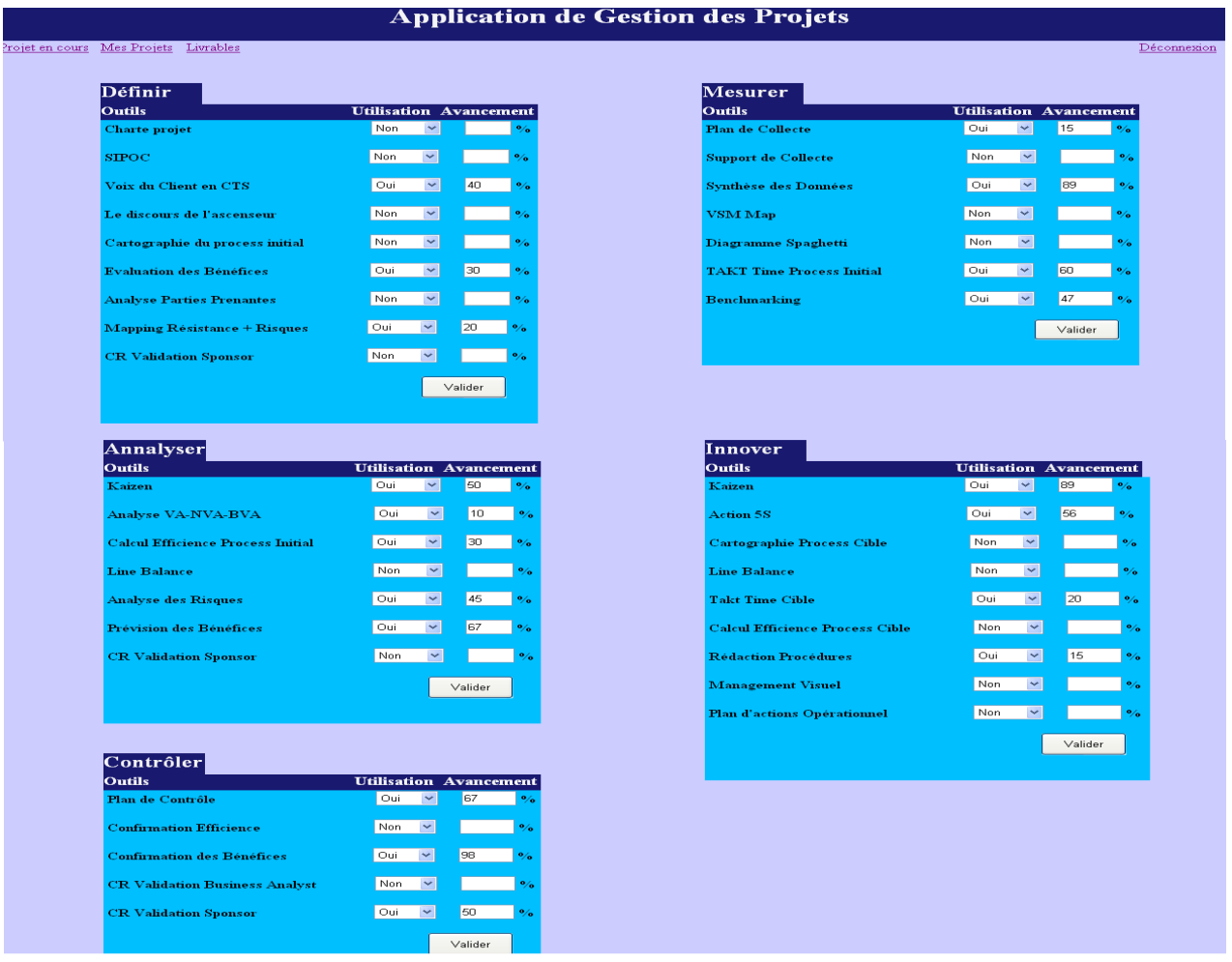

### **Figure 6 :** Mettre à jour l'avancement des cinq phases du projet

**Figure 7 :** Mettre à jour l'avancement des étapes de chaque phase du projet

 **5.2.2. Mode Recherche :**Ce mode permet d'effectuer des recherches sur les livrables de tous les projets avec les différents critères : Direction du projet, Le Chef du Projet ou bien le Titre du Projet. Il nous retourne comme résultat pour chaque recherche les informations suivantes : Code Livrable, le Nom du Livrable, son Type, son Statut et la Date d'Ajout ainsi que la possibilité de télécharger le document.

|           | <b>Rechercher Dans</b> |                         | $\ddotmark$<br><b>Direction</b><br><b>Direction</b><br>TitreProjet | Mots Clé       | <b>DOS</b>                 |                  | Rechercher            |                  |  |
|-----------|------------------------|-------------------------|--------------------------------------------------------------------|----------------|----------------------------|------------------|-----------------------|------------------|--|
|           | CodeLivrable           | NomLivrable             | ChefProjet                                                         | TypeLivrable   |                            | <b>Direction</b> | <b>Statut</b>         | <b>DateAjout</b> |  |
| Consulter | $\overline{a}$         |                         | Rapport de la phase DEFINIR                                        |                | Rapport du Projet          | <b>DOS</b>       | Validé par la DAO     | 2009-01-13 22:43 |  |
| Consulter | 3                      | Resources du Projet     |                                                                    |                | Reporting Financier        | DOS              | Terminé               | 2009-01-13 22:44 |  |
| Consulter | $\overline{4}$         |                         | Livrable de la phase MESURER                                       | Plan de Mesure |                            | DOS              | Validé par le Sponsor | 2009-01-13 22:45 |  |
| Consulter | 5                      |                         | Livrable de l'avancement du projet                                 | Suivi Projet   |                            | DOS              | Validé par le Sponsor | 2009-01-13 22:47 |  |
| Consulter | 6                      |                         | Livrable de la phase CONTROL                                       |                | <b>Reporting Financier</b> | <b>DOS</b>       | En cours              | 2009-01-13 22:48 |  |
| Consulter | 7                      | Rapport final du projet |                                                                    |                | Rapport du Projet          | DOS              | Version finale        | 2009-01-13 22:48 |  |
|           |                        |                         |                                                                    |                |                            |                  |                       |                  |  |

 **Figure 8 :** La page qui permet d'effectuer les recherches sur les livrables

### **5.3. Gestion des Livrables :**

La gestion des livrables permet de lier de manière souple un planning technologique et planning produit. La gestion des livrables aide à visualiser rapidement les projets « critiques » dont le retard serait le plus pénalisant pour l'activité projets et permet d'effectuer des arbitrages lorsqu'un problème vient à être identifié.

Au niveau du chef de projets, les livrables permettent de déterminer quels sont les projets affectés par nos actions et améliore ainsi la communication et la visibilité au sein de l'organisation.

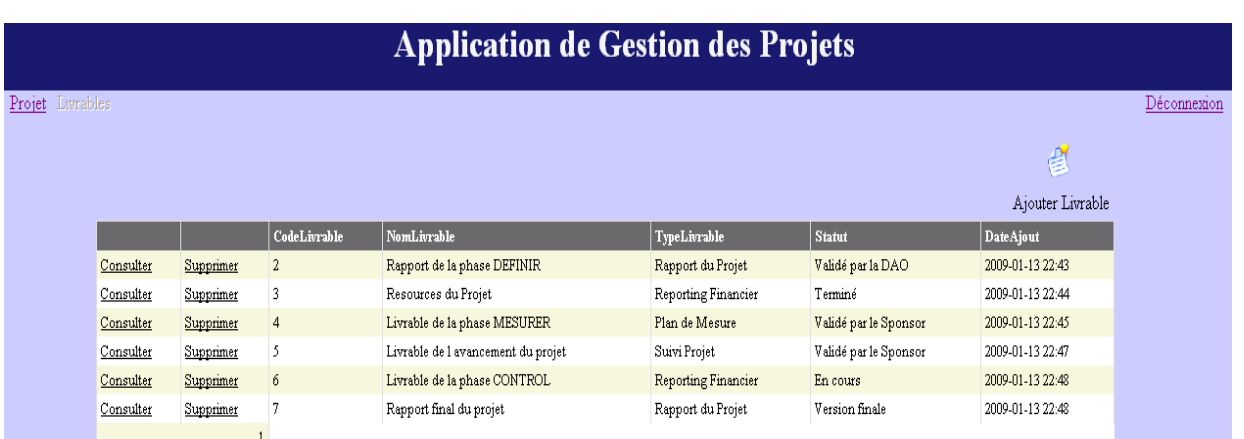

#### **Figure 9 :** La gestion des Livrables d'un projet

### **5.3.1 Stockage d'un nouveau livrable**

Pour stoker un nouveau livrable, le chef de projet doit d'abord remplir un formulaire qui contient le Nom du Livrable, le Type du Livrable (Charte Projet, Plan de Mesure, Présentation, Procédure, Rapport du Projet, Reporting Financier, Suivi Projet), son Statut (Draft, En cours, Terminé, Validé par la DAO, Validé par le Sponsor, Version Finale) et finalement le chemin du livrable.

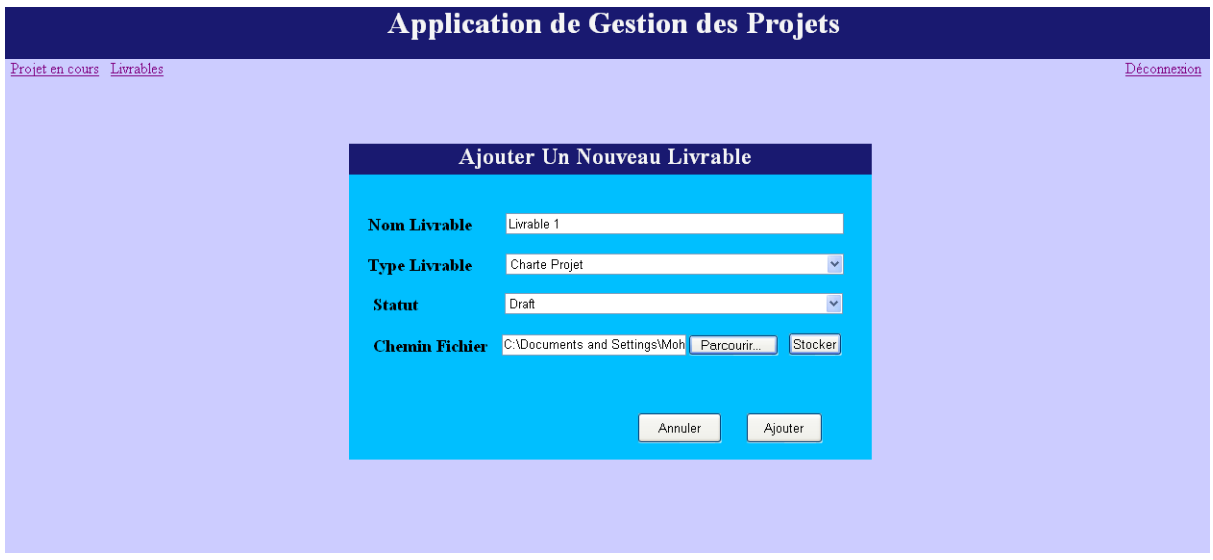

 **Figure 10 :** Stockage d'un nouveau livrable

### **5.3.2. L'uploade et le téléchargement des livrables :**

Nous avons pensé à une solution efficace et très intelligente : c'est la génération d'un lien dynamique à partir de la base de données pour le stockage des livrables. Subséquemment, lors de la création d'un nouveau projet, l'application crée automatiquement des dossiers pour le stockage des livrables en les triant par leur type.

L'arborescence de notre solution est la suivante :

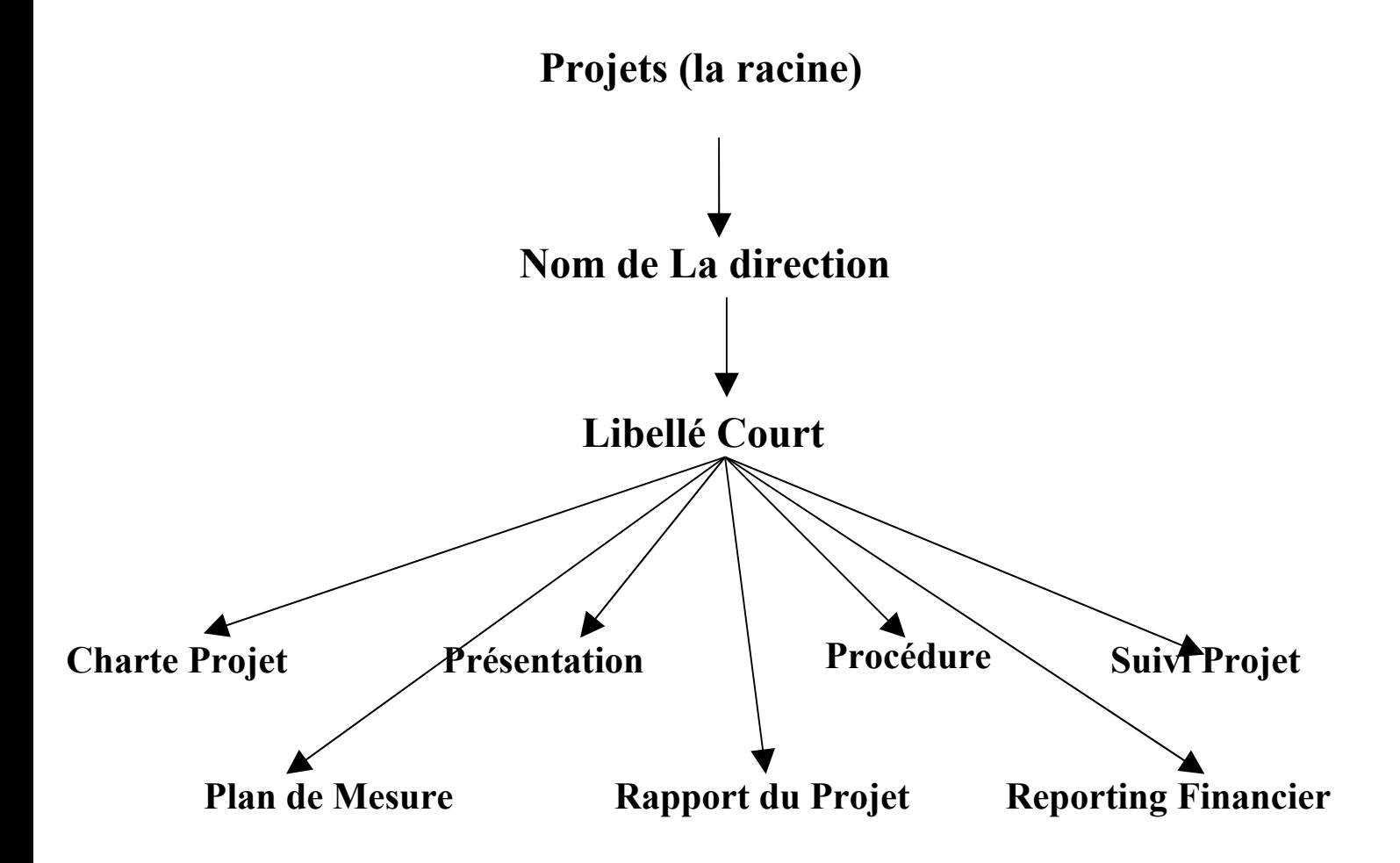

Ainsi le lien dynamique de l'uploade respecte toujours cette forme : **Projets/NomDirection/LibelléCourt/TypeProjet.**

Et c'est le même cas pour le téléchargement, il suffit d'ajouter à la fin le nom du document avec son extension :

**/Projets/NomDirection/LibelléCourt/TypeProjet./NomDocument**

 **Conclusion :**

Dans ce dernier chapitre, nous avons essayé de vous présenter les étapes de la réalisation de notre projet, la valeur ajoutée par ce dernier, les difficultés et les problèmes que nous avons rencontrés.

Nous avons aussi, exposé les solutions que nous avons découvertes pour faire face à toute contrainte, après le déploiement d'effort de recherche et d'approfondissement.

# **CONCLUSION**

En somme, le but de toute pratique lors d'un stage, effectuée dans une entreprise donnée, vise essentiellement l'apprentissage et l'acquisition d'une expérience fructueuse.

Autrement dit, nous avons pu nous doter d'une certaine capacité d'analyse et de déduction par le biais des contacts multiples que nous avons pu établir au sein de l'entreprise.

Aussi, la période de stage constitue inéluctablement une passerelle obligatoire avec le monde professionnel, permettant le complément des enseignements théoriques et l'amélioration des connaissances, encore faut-il que le stagiaire soit intéressé voire fortement impliqué.

Le stage que nous avons effectué à la Royal Air Maroc nous a permis d'enrichir énormément notre champ de connaissances sur le monde professionnel, de découvrir le monde du travail, d'élargir, d'enrichir et d'approfondir les connaissances théoriques et pratiques acquises durant deux années d'études à l'Ecole Supérieure "Sup'Technology".

A travers le présent travail, nous avons sans l'ombre d'un doute progressé, développé notre savoir-faire et nous avons aussi mieux touché les réelles aptitudes qu'exige le marché de l'emploi.

### **Bibliographie**

- CHRIS P, BRAD M, CHRISTIAN N, *C# Web Services*, Ed : Wrox Press, 2002
- DOBSON R, *Programmer SQL Server 2000 avec Microsoft Visual Basic.net,* Ed : Microsoft Press, 2002
- PROSISE J, *Programmer Microsoft .Net*, Ed : Microsoft Press, 2003
- AHMED M, CHRIS P, ORTIZ J, *ASP.NET Web Developer's Guide,* Ed : Syngress, 2002

### **Webographie**

Site 1: [http://www.csharpfriends.com/Articles/getArticle.aspx?](http://www.csharpfriends.com/Articles/getArticle.aspx?articleID=115) [articleID=115](http://www.csharpfriends.com/Articles/getArticle.aspx?articleID=115)

Site 2 :

[http://www.c](http://www.c-sharpcorner.com/UploadFile/munnamax/FileUploader02102006073548AM/FileUploader.aspx?ArticleID=c6caab38-acc1-40c6-a5ef-c2ad639bcecb)[sharpcorner.com/UploadFile/munnamax/FileUploader02102006073548A](http://www.c-sharpcorner.com/UploadFile/munnamax/FileUploader02102006073548AM/FileUploader.aspx?ArticleID=c6caab38-acc1-40c6-a5ef-c2ad639bcecb) M/FileUploader.aspx?ArticleID=c6caab38-acc1-40c6-a5ef[c2ad639bcecb](http://www.c-sharpcorner.com/UploadFile/munnamax/FileUploader02102006073548AM/FileUploader.aspx?ArticleID=c6caab38-acc1-40c6-a5ef-c2ad639bcecb)

Site 3 : <http://www.csharphelp.com/archives2/archive363.html>

Site 4 : <http://www.codeproject.com/KB/files/createdirectorymethod.aspx>

Site 5 : <http://www.csharpfr.com/>

Site 6 : <http://www.csharp-station.com/Tutorial.aspx>

Site 7 : [http://en.csharp-online.net/CSharp\\_Tutorials](http://en.csharp-online.net/CSharp_Tutorials)

### **Glossaire**

 **MCD** : Modèle Conceptuel de données.

 **MLD** : Modèle Logique de données.

 **SQL** : Structured Query Language : Langage Structuré de requêtes

 **T-SQL** : Transact SQL, il s'agit d'une implémentation SQL qui prend en charge les procédures stockées et les déclencheurs.

 **ASP.NET :** un ensemble de technologies de programmation web créé par **Microsoft** 

 **XML :** Langage de balisage extensible, est un langage de balisage générique, il sert à stocker des données de type texte structuré en champs arborescentes.

 **Visual Basic :** un langage de programmation évènementiel qui permet le développement rapide d'applications, la création d'interfaces utilisateur graphique et l'accès aux bases de données en utilisant les technologies DAO, ADO et RDO.

 **Visual C++ :** est un environnement de développement intégré Windows conçu par Microsoft pour les langages de programmation C et C++.

 **Visual C#** : est un outil de développement édité par Microsoft, permettant de concevoir des applications articulées autour du langage C#.

Le framework .NET : est un composant logiciel pouvant être utilisé par un système d'exploitation Microsoft Windows et Microsoft Windows Mobile. Il a pour but de faciliter la tâche des développeurs en proposant une approche unifiée à la conception d'applications Windows ou Web, tout en introduisant des facilités pour le développement, le déploiement et la maintenance d'applications.

 **Microsoft .NET :** est le nom d'un ensemble de produit et de technologies de l'entreprise Microsoft pour rendre ses applications portables ou facilement accessible par Internet.